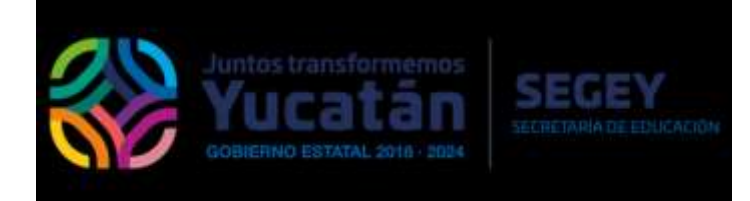

### DIRECCIÓN DE PLANEACIÓN C.P. DANIEL HUMBERTO HOYOS FIGUEROA, DIRECTOR

#### MTRO. DANIEL AGUILAR FAISAL, JEFE DEL DEPARTAMENTO DE ESTADÍSTICA

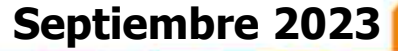

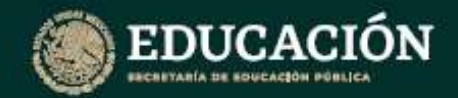

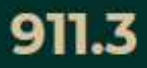

## **Guía de Procedimientos, llenado e Integración de la Estadística 911**

### **INICIO DE CURSOS 2023-2024**

### **Educación Primaria General**

**Septiembre 2023**

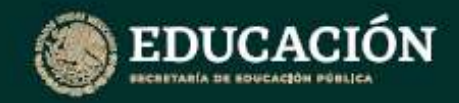

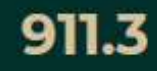

3

#### **Responsabilidad**

 El **Departamento de Estadística,** será responsable de realizar las acciones encaminadas al llenado de inicio de cursos, de acuerdo con los requerimientos especificaciones señaladas por las instancias correspondientes a fin de coadyuvar en el levantamiento estadístico de la educación en el estado; los directores (as), de los centros escolares son los responsables del correcto llenado y oficializan toda la información.

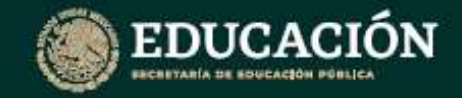

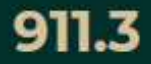

#### Cuestionarios a considerar

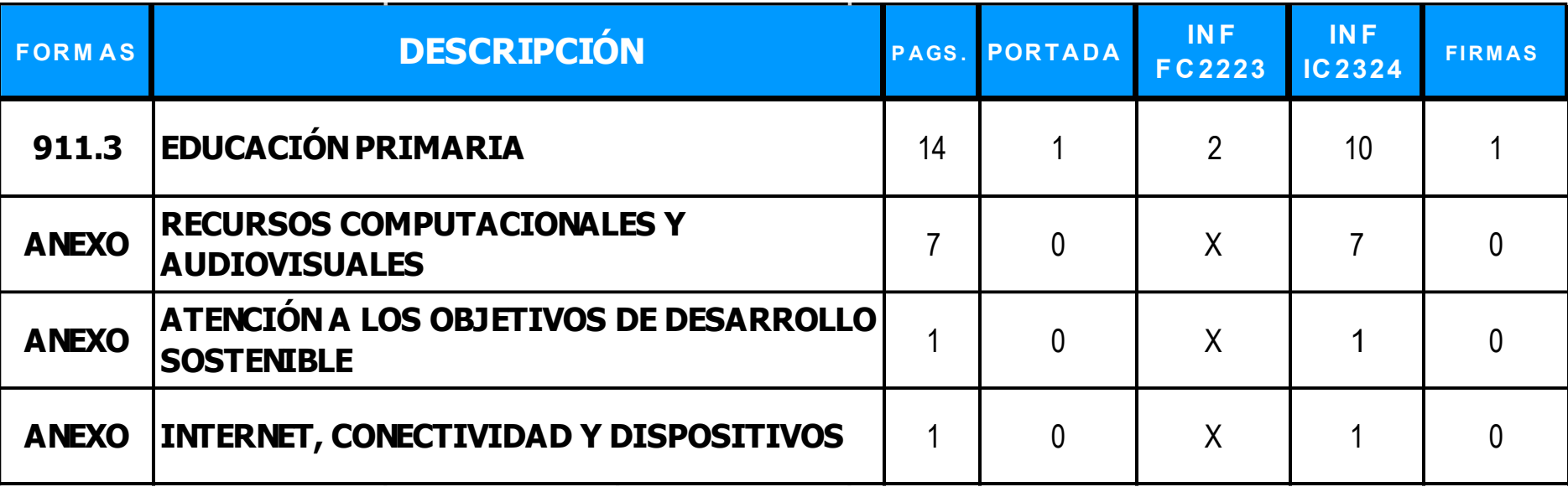

LOS CUESTIONARIOS PDF SERÁN ENVIADOS A LA DIRECCIÓN CORRESPONDIENTE Y DISPONIBLES EN LA PLATAFORMA SIGE

4

A EDUCACION PRIMARIA 911-3

ANEXO RECURSOS COMPUTACIONALES Y AUDIOVISUALES [a]

ANEXO ATENCIÓN A LOS OBJETIVOS DE DESARROLLO SOSTENIBLE IJ

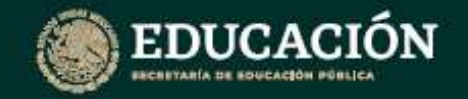

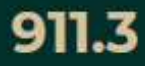

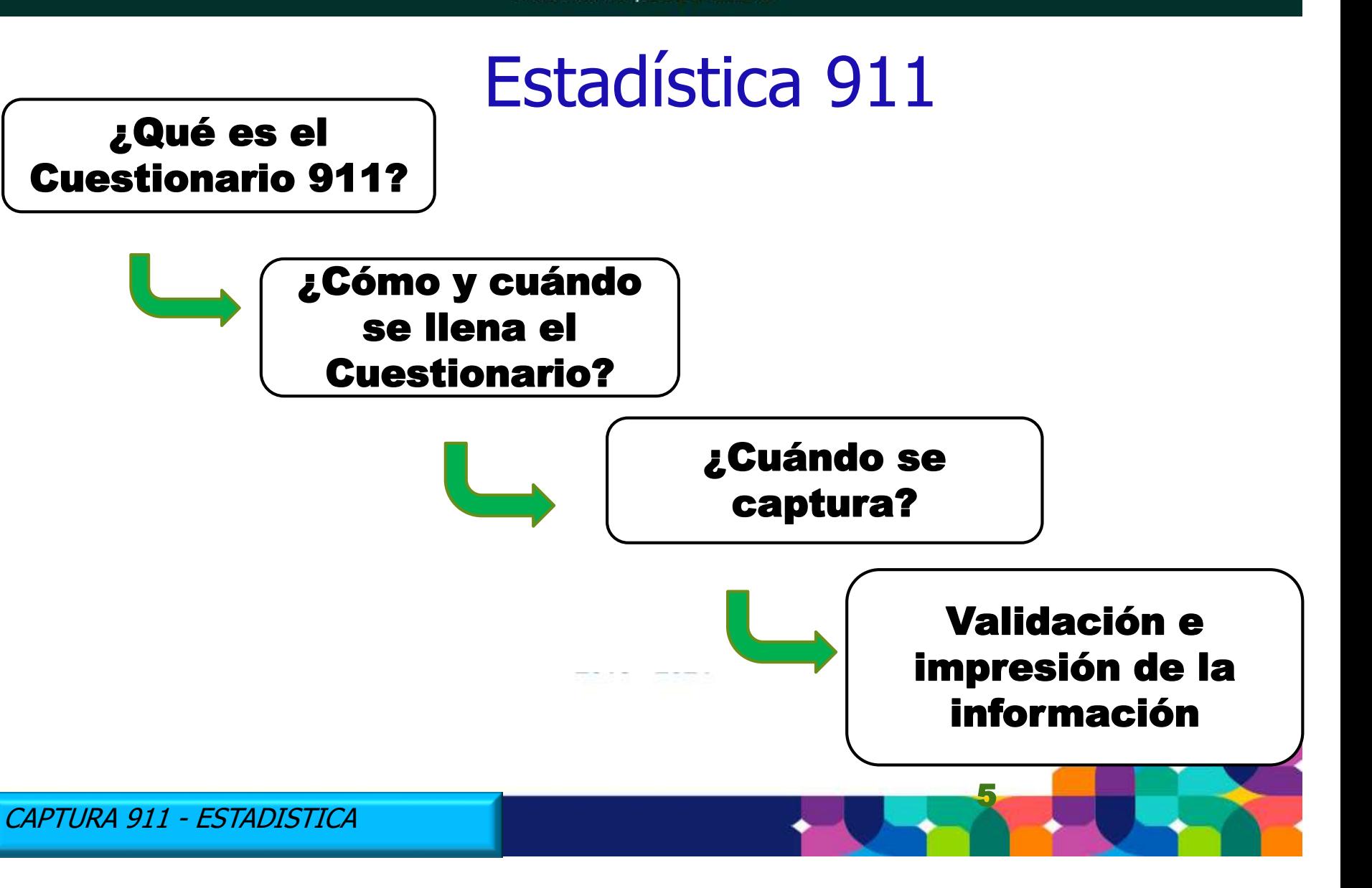

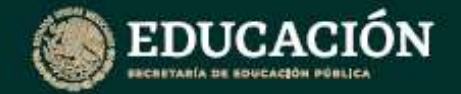

¿Cuál es el propósito de esta Guía?

 **La presente Guía está dirigida a los Enlaces y Directores de nuevo ingreso de Educación Básica para que conozcan el proceso de la 911 y sus Cuestionarios de Estadísticos, así como identificar los principales elementos que conforman el Sistema de Estatal.**

6

# ¿Qué es el Cuestionario 911?

- **Es un formato elaborado por la SEP, que tiene la finalidad de recabar información estadística concreta, sobre elementos académicos y administrativos de cada centro educativo.**
- **Por tanto la Información requerida básicamente son los alumnos, el personal docente, administrativo, las escuelas, grupos, monitoreo y visitas a las escuelas.**
- **Se recomienda, por método de trabajo, llenar debidamente su borrador antes de trabajar en el Sistema de Registro Estatal .**

CAPTURA 911 - ESTADISTICA

### Contenido Cuestionario Primaria 911.3

**DATOS DE IDENTIFICACION DEL CENTRO DE TRABAJO**

**I.-EXISTENCIA DE ALUMNOS DE FIN DE CURSOS 2022-2023 Y PROMOVIDOS**

**II.- MIGRACION (ALUMNOS QUE PROVIENEN DE OTRA ESCUELA)**

**III.- ALUMNOS INSCRITOS A INICIO DE CURSOS 2023-2024, POR GRADO Y GRUPOS**

 **ALUMNOS DE PRIMER GRADO QUE CURSARON PREESCOLAR,** 

 **SE INCLUYE EL CONCEPTO DE ALUMNOS AFRODESCENDIENTES**

 **ALUMNOS ATENDIDOS POR USAER**

 **NUMERO DE ALUMNOS QUE PROCEDEN DE ESCUELAS PREESCOLAR GENERAL, INDIGENA O COMUNITARIA**

CAMBIO EN CUESTIONARIO: SE OMITEN LOS CONCEPTOS DE DIFICULTADES SEVERAS DE CONDUCTA, COMUNICACIÓN Y DE APRENDIZAJE.

 **APTITUDES SOBRESALIENTES U OTRAS CONDICIONES**

**IV.-PERSONAL POR FUNCION, ESPECIAL (FISICA, ARTISTICA , TECNOLOGICA E IDIOMAS)** 

 **PERSONAL ADMINISTRATIVO**

 **CANTIDAD DE PERSONAL DIRECTIVO CON GRUPO MAS DOCENTES POR GRADO**

 **CANTIDAD DE HORAS IMPARTIDAS A LA SEMANA (FISICA, ARTISTICAS, TECNOLOGICAS E IDIOMAS)**

**V.- AULAS.-** CANTIDAD DE AULAS POR GRADO

CAMBIO EN CUESTIONARIO: SE OMITE EL CONCEPTO DE LIBROS DE TEXTO.

**VI.- IDIOMAS.-** INDICAR SI SE IMPARTE ALGUN IDIOMA ADICIONAL

**ANEXO DE RECURSOS COMPUTACIONALES**

**ANEXO DE ATENCION A LOS OBJETIVOS DE DESARROLLO SOSTENIBLE**

CAPTURA 911 - ESTADISTICA

¿Cómo se tiene acceso al Sistema de Registro Estatal?

#### **Se tiene acceso por medio de la siguiente liga: http://www.sigeyucatan.gob.mx**

- **Se debe capturar todo lo que pide dicho sistema. Por método de trabajo, es recomendable que el responsable del llenado lo haga a través de los cuestionarios que use como borrador, antes de capturar en el sistema.**
- **El complemento de la información de matrícula, por genero y edad, se toma de lo proporcionado a SICEEY en el módulo de control escolar.**
- **El Sistema de Captura Estatal, valida y guarda la información por secciones y no al final de la captura.**

**NOTA: Se recomienda trabajar su captura en computadora de escritorio y Google Chrome; adicionalmente se puede tener acceso vía celular.**

### ¿Cuándo se captura?

- **Por instrucciones de Área Central, fue realizada la compactación del Fin con el Inicio del ciclo escolar. Por tal motivo la Estadística 911, es una actividad que se realiza al Inicio de cada Ciclo Escolar para todos los niveles educativos.**
- **En cuanto a la apertura del Sistema, este será conforme a lo programado según por nivel educativo.**
- **Para tal efecto el Departamento de Estadística, pondrá en operación el Sistema de Registro Estatal para que las escuelas capturen su información estadística a través de la plataforma SIGE.**

10

### Aviso de captura

#### **PREESCOLAR, PRIMARIA Y SECUNDARIA**

El Sistema Estatal de captura de la 911 de Inicio de Cursos 2023-2024, estará disponible para realizar la integración de datos estadísticos del 2 al 31 de OCTUBRE, para los siguientes niveles y modalidades educativas:

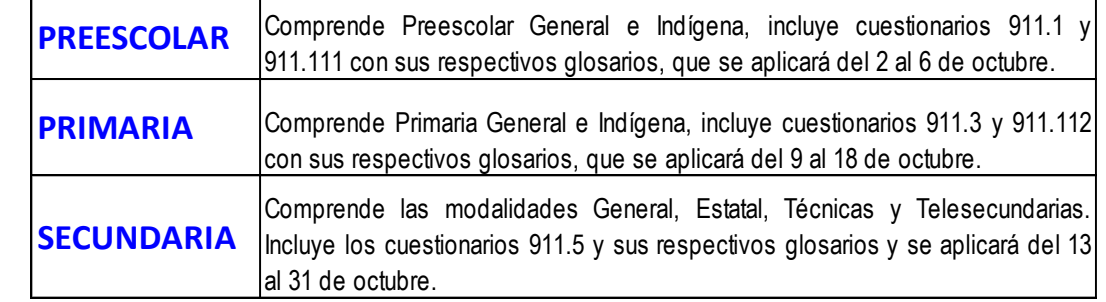

Es importante señalar que la versión de los cuestionarios 911 que se aplicarán va a incluir algunas preguntas relacionadas con el cierre de ciclo escolar 2022-2023, así como todas las preguntas referentes al inicio del ciclo 2023-2024; en el mismo sistema hay preguntas referentes al nivel de educación especial, y finalmente las de los anexos estadísticos de equipos computacionales, audiovisuales, atención a los objetivos de desarrollo sostenible y de idiomas. Adicionalmente se incluye una pequeña encuesta relativo al equipo de computo, internet y audiovisuales.

El cuestionario para Inicial, Inicial no Escolarizado, Educación Especial y Supervisores <sup>e</sup> Inspectores, será a través del sistema de captura federal, del cual se informará a la Dirección General de Educación Básica del Estado los detalles para su operación y canalización.

Las escuelas de nueva creación o reapertura deben solicitiar su cuestionario 911 en el correo sep.f911.yucatan@gmail.com para ser llenado debidamente y enviarlo al correo jose.calvario.segey@gmail.com o asisitir al Departamento de Estadistica ubicado en la Calle 34 No. 101-A x 25 Colonia García Gineres para su debida entrega.

La actualización de Director (a), si es el caso, se hará mediante oficio generado por el Sistema Estatal, el cual debe estar firmado por el (la) supervisor (a) o inspector (a), con el sello del centro de trabajo y enviarlo al correo jose.calvario.segey@gmail.com (Departamento de Estadística).

11 51171, 51280, 51288 de lunes a viernes. Nuestro horario de atención es de 8:30 a 14:30 horas. Para cualquier duda, comentario u observación, ponemos a su disposición el número 930-39-50 Ext:

Mensaje en la pantalla de SIGE indicando fechas de captura por nivel educativo

Juntos transformemos

5563

*CERETARÍA DE EDUCACIO* 

Sı

**Bienven** 

┻

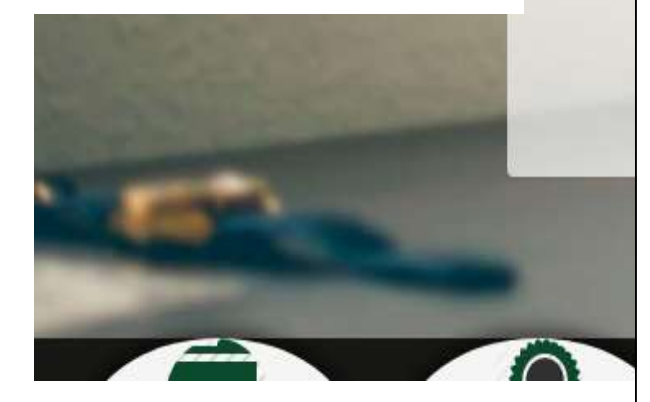

### Acceso a la plataforma

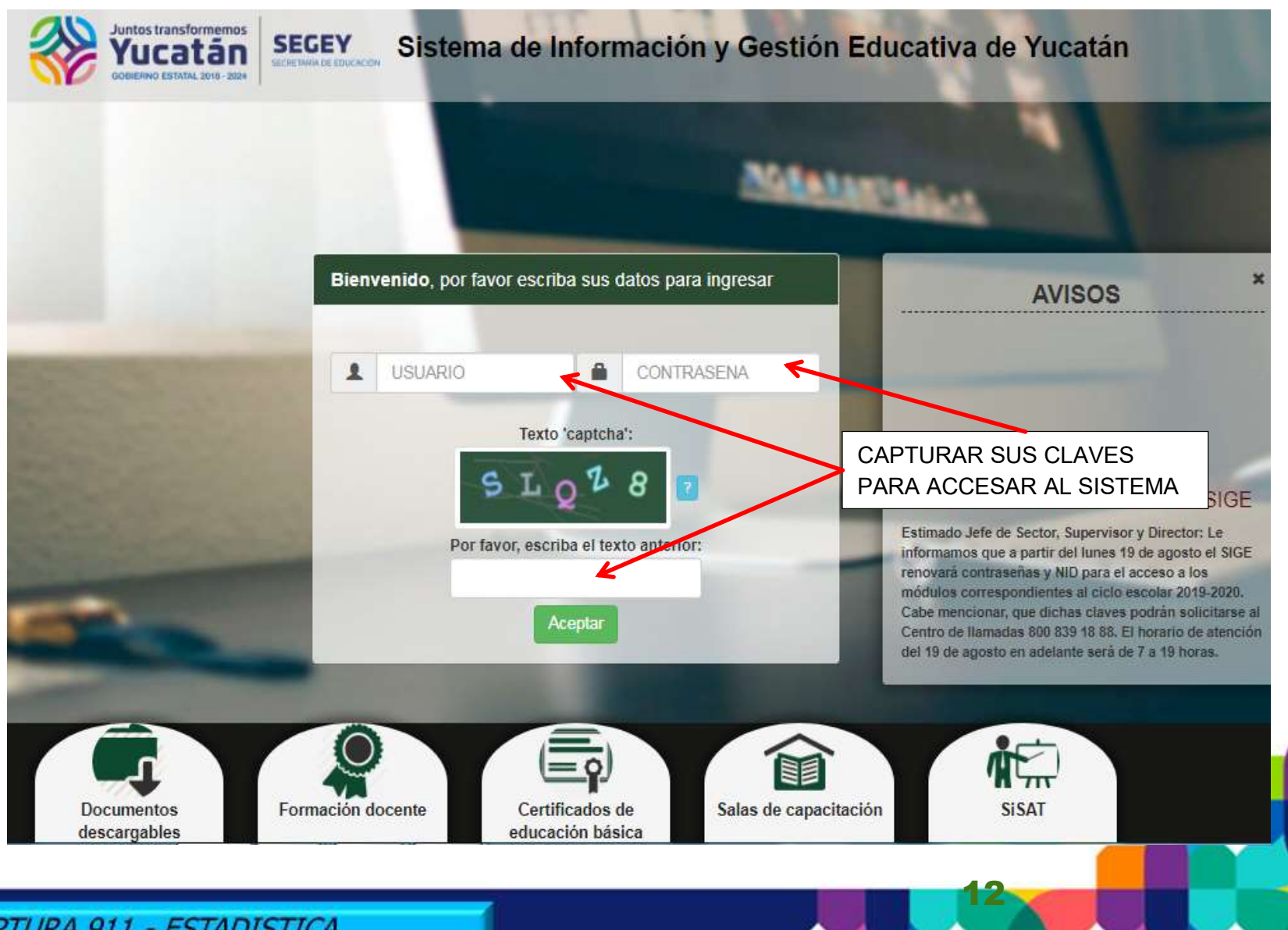

El **Usuario y Contraseña** para el ingreso a la Plataforma SIGE, se otorga a través del Teléfono:

×

# **800 839 18 88**

### Renovación de contraseñas de SIGF

**AVISOS** 

Estimado Jefe de Sector, Supervisor y Director: Le informamos que a partir del **SIGF** fecha renovara contraseñas y NID para el acceso a los módulos correspondientes al ciclo escola 2023-2024 Cabe mencionar, que dichas claves podrán solicitarse al Centro de llamadas 800 839 18 88. El horario de atención fecha l'adelante serà de la horas. del

Gracias por su atención.

### Modulo de captura

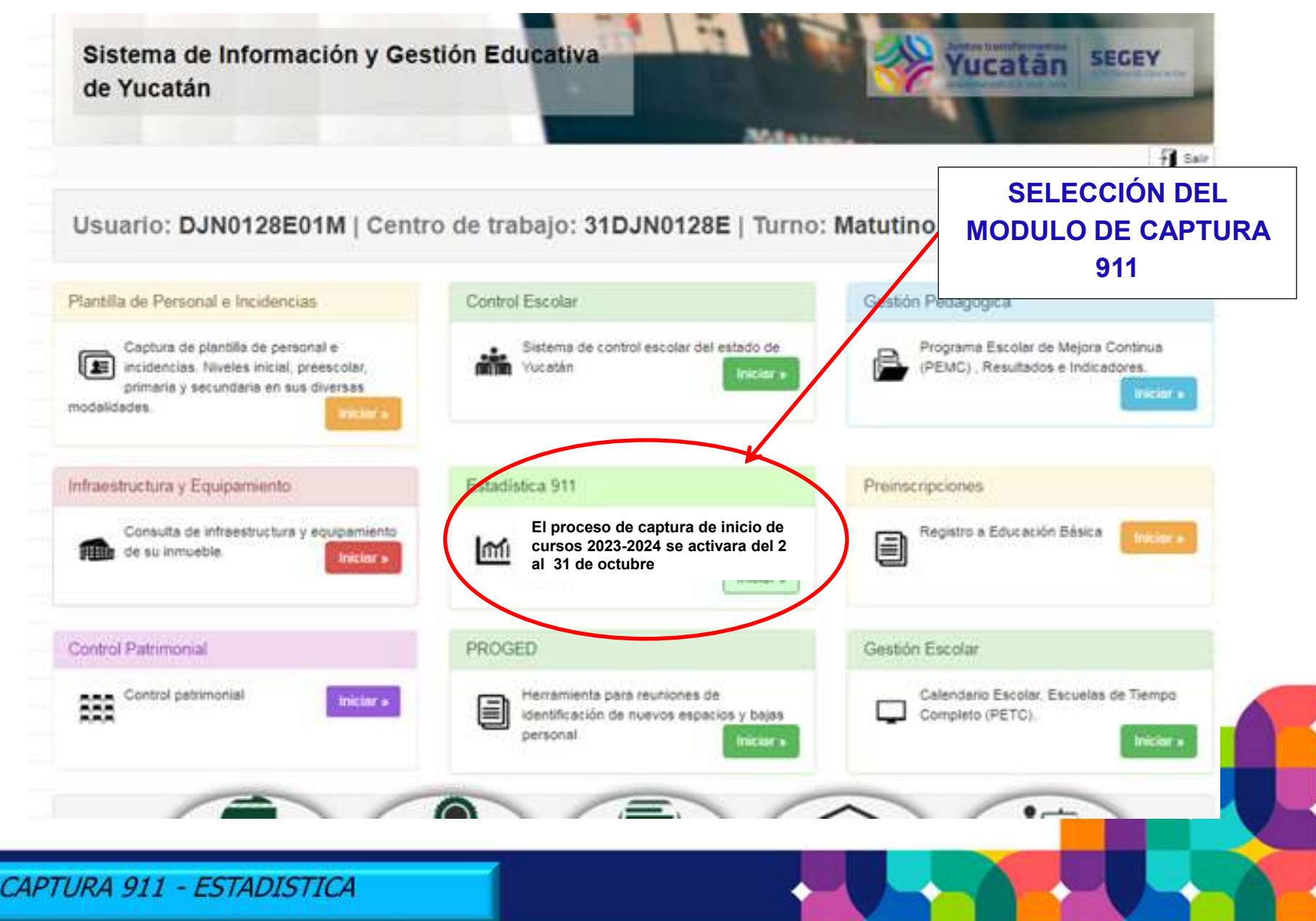

## Ingreso al sistema

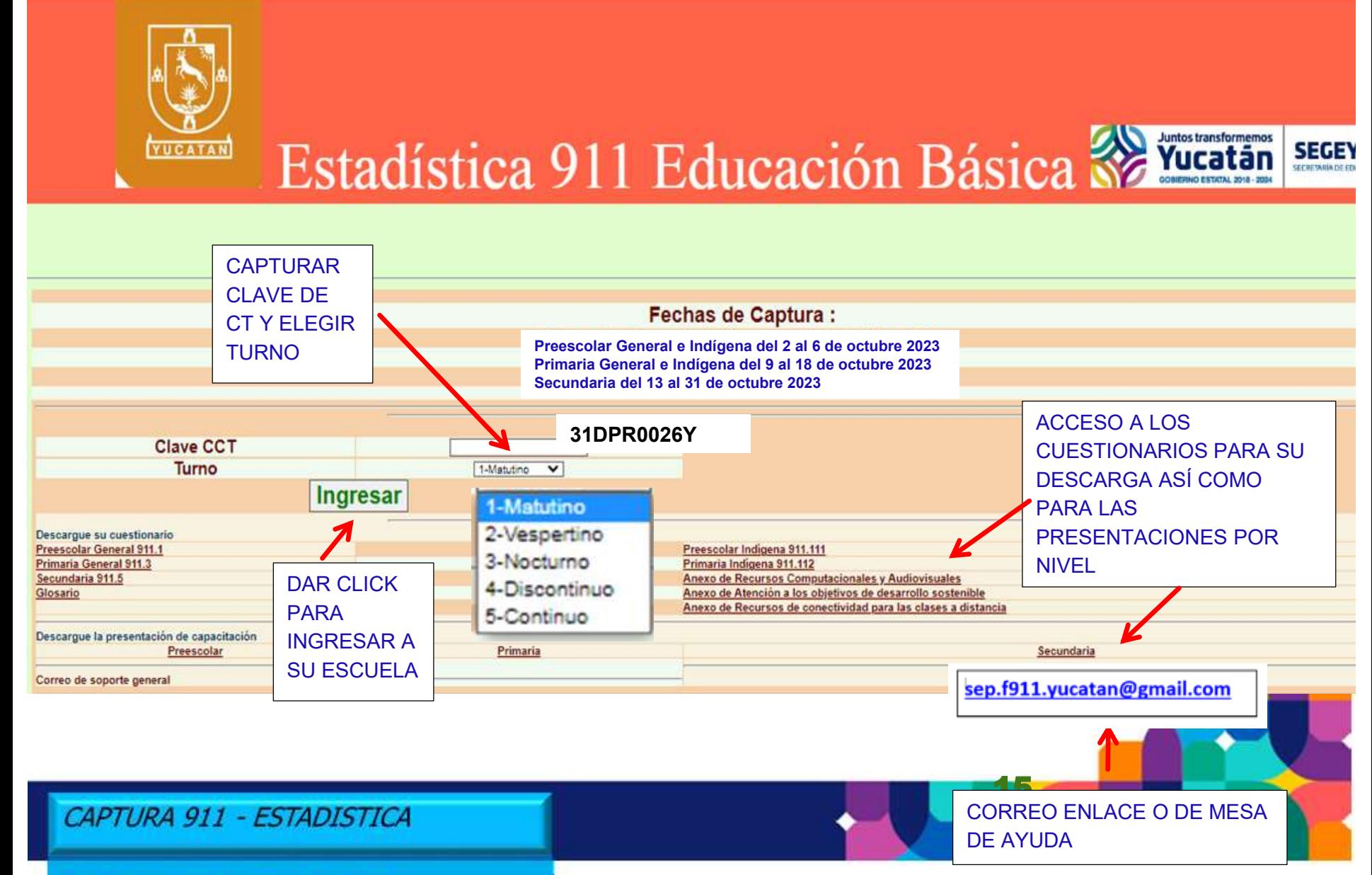

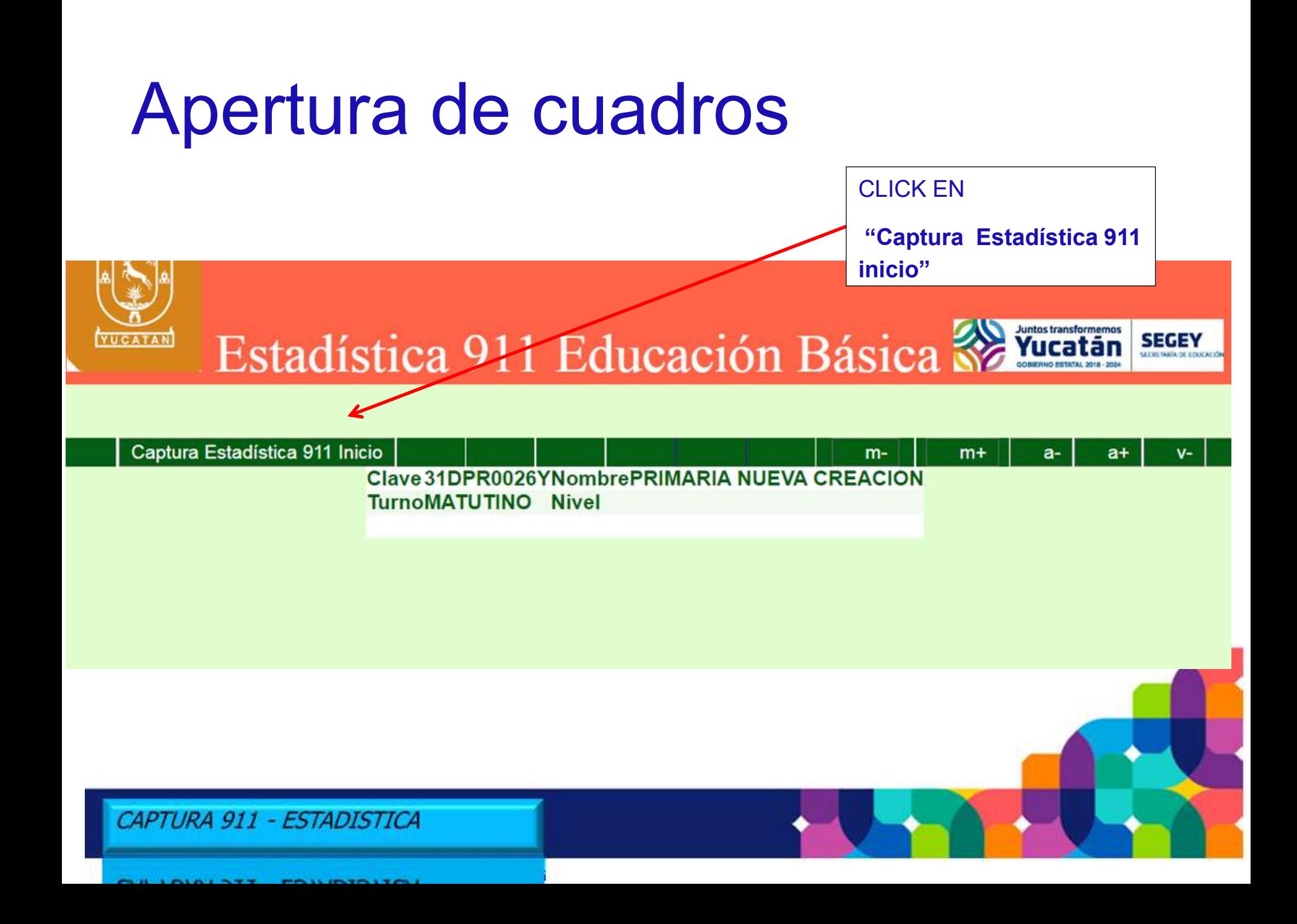

### Apertura de cuadros de captura en el sistema

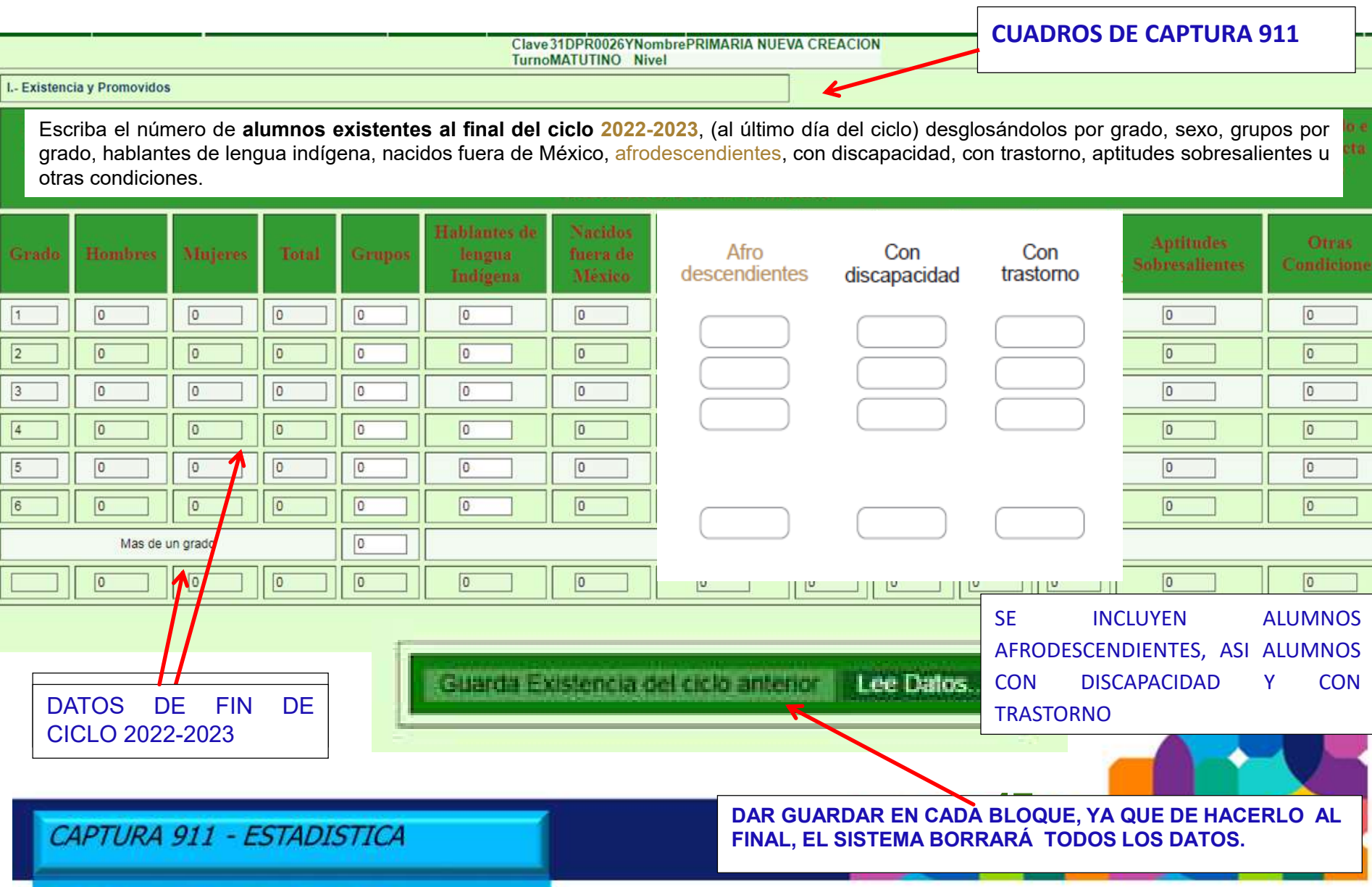

### Alumnos que aprobaron 2022-2023

**ALUMNOS QUE NO DEBAN EXÁMENES EXTRAORDINARIOS, POR GRADO Y GENERO, ES DECIR, TODOS LOS APROBADOS.**

I.- Existencia y promovidos

Escriba el número de **alumnos promovidos del ciclo 2022-2023** desglosándolos por grado, sexo, hablantes de lengua indígena, nacidos fuera de México, con discapacidad, con trastorno, aptitudes sobresalientes u otras condiciones.

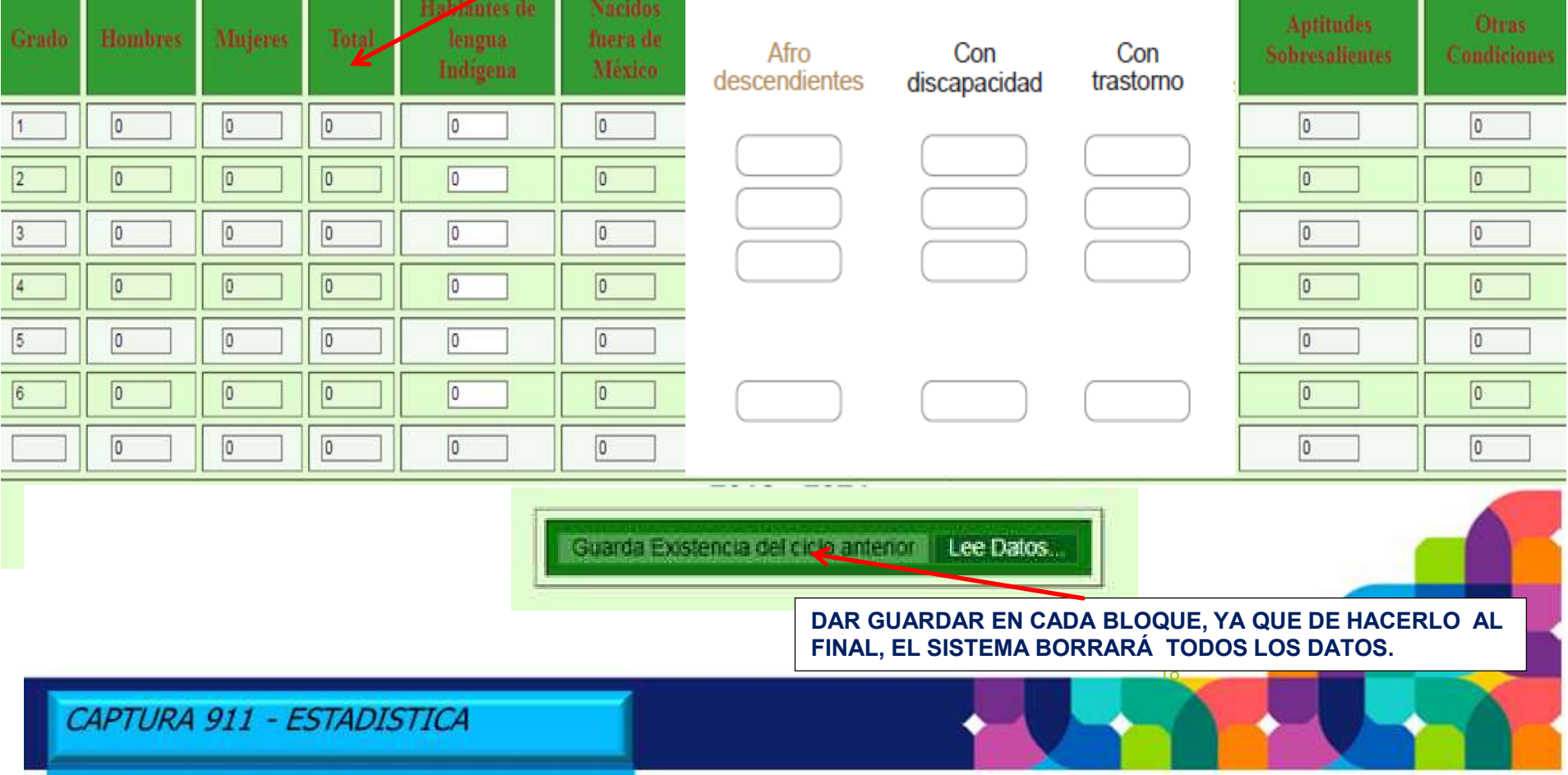

#### **Alumnos promovidos de sexto grado (continuación)**

Debe coincidir con los alumnos reportados en la sección anterior

3.- De los alumnos promovidos de sexto grado reportados en la pregunta anterior, desglóselos por sexo y edad.

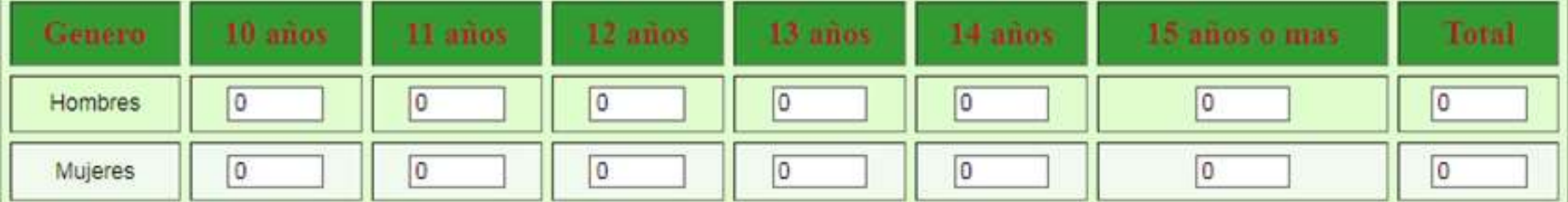

Guarda promovidos por edad del ciclo anterior Lee Datos...

> **DAR GUARDAR EN CADA BLOQUE, YA QUE DE HACERLO AL FINAL, EL SISTEMA BORRARÁ TODOS LOS DATOS.**

#### **Alumnos provenientes de otra escuela**

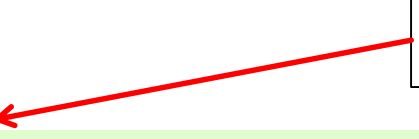

**DESGLOSÁNDOLOS SEGÚN EL LUGAR DONDE SE ENCONTRABA LA ESCUELA**

#### **II. ALUMNOS QUE PROVIENEN DE OTRA ESCUELA**

**2022 - 2023**

1. Escriba por sexo y grado el número de alumnos que provienen de otra escuela, desglosándolos según el lugar donde se encontraba la escuela (en la misma entidad federativa otra entidad federativa o incluso en otro país).

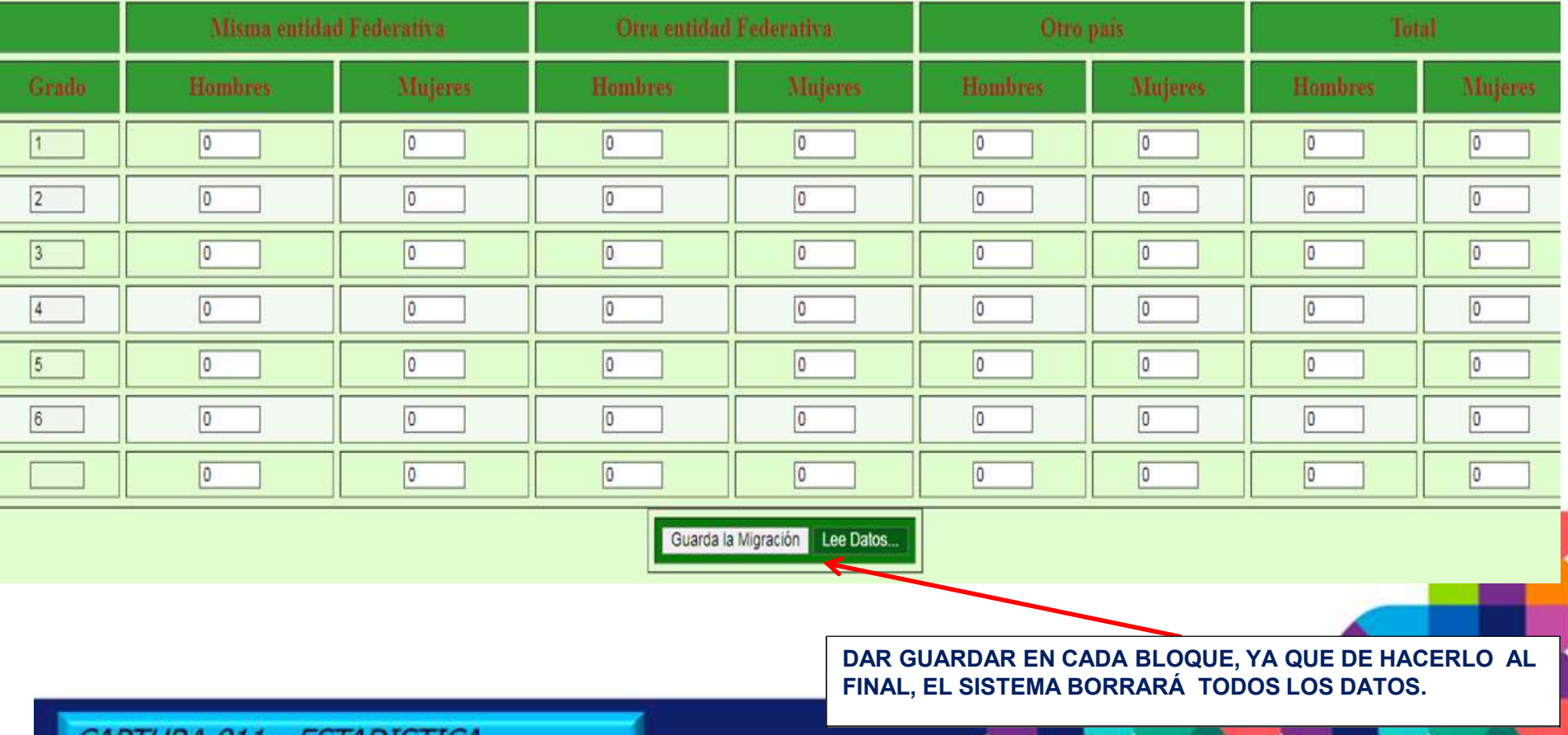

*- ESIADISTICA* I UKA YI I

### **Alumnos provenientes de otra escuela de otro país**

2. De los alumnos provenientes de escuela de otro país reportados en la pregunta anterior, desglóselos según el país o lugar. 2022 - 2023

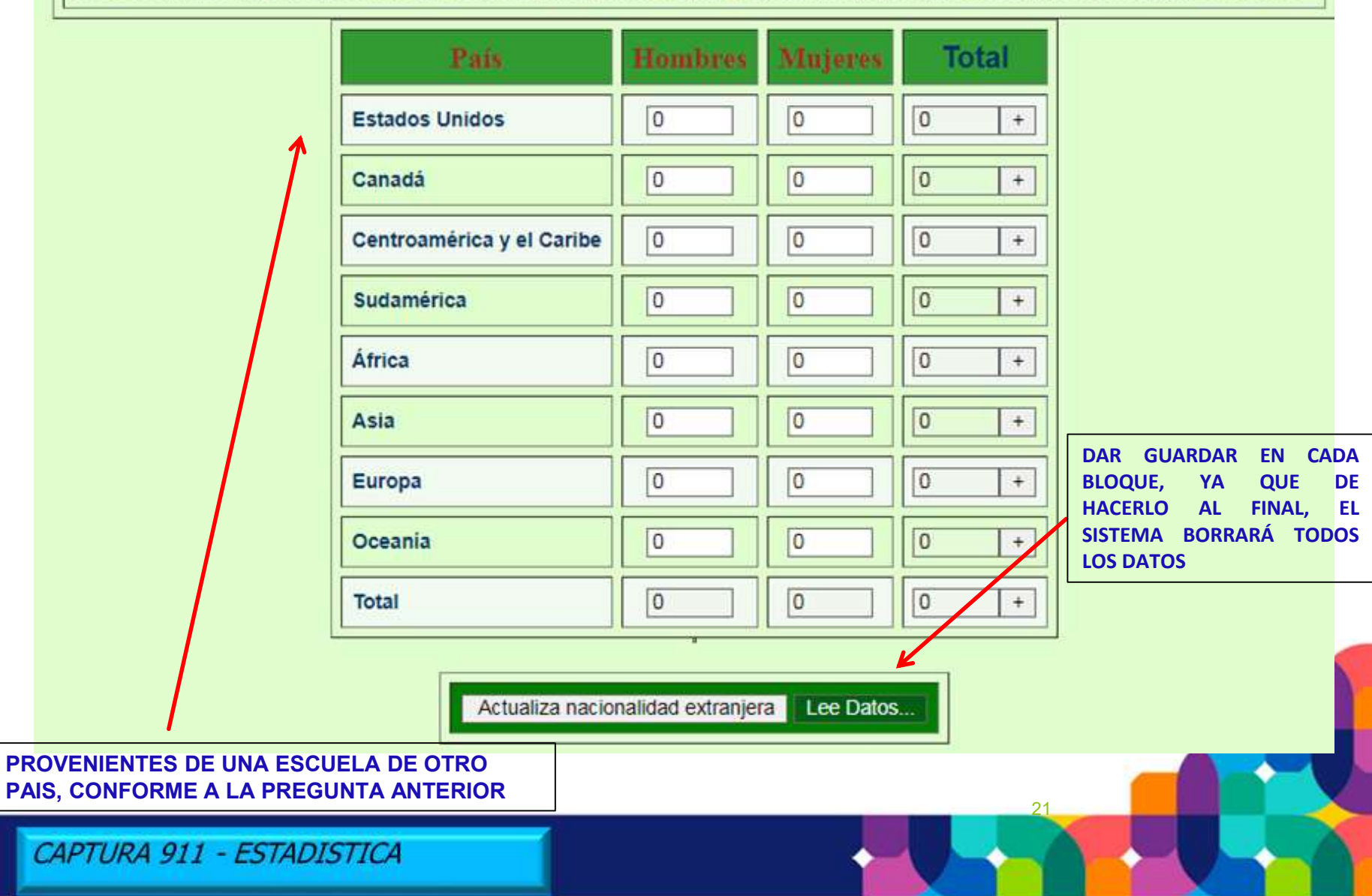

CAP

#### **Inicia de Captura ciclo 2023-2024- Matrícula en general**

**ANOTAR A TODOS LOS ALUMNOS INSCRITOS**

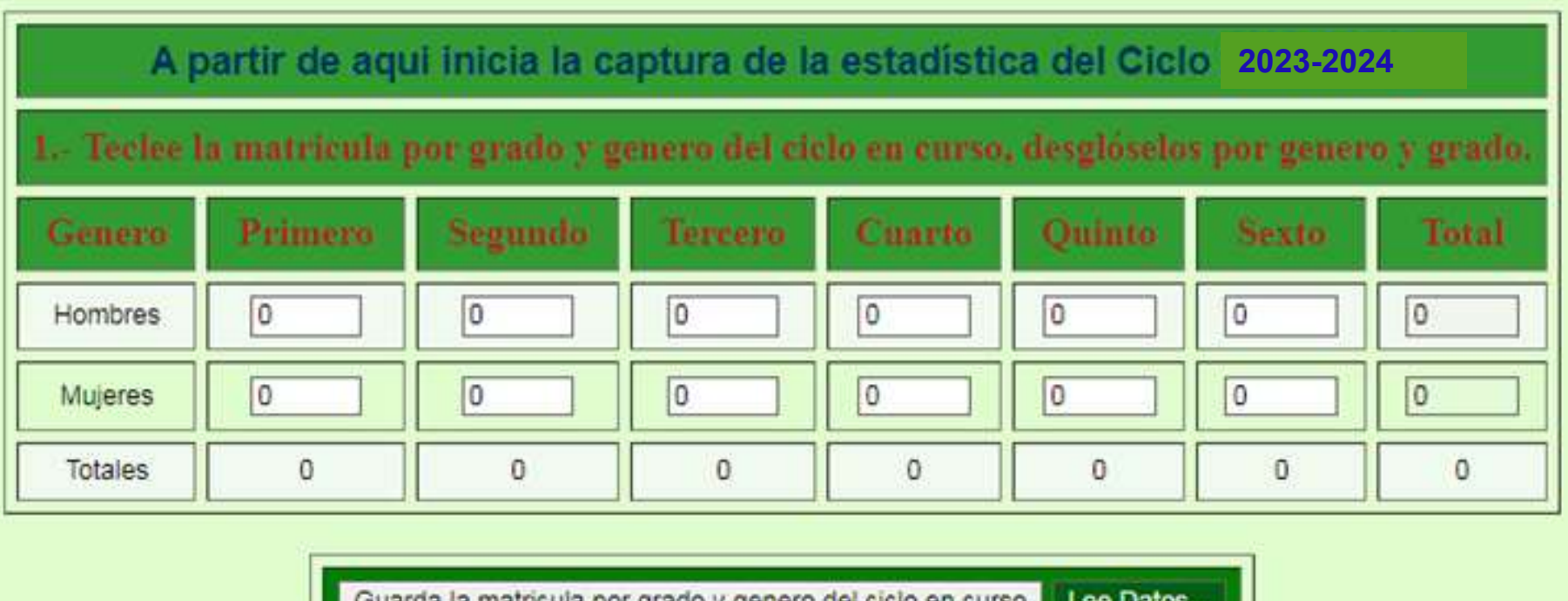

**Quartid id matri** grado y genero dei ciclo en curso.

> **DAR GUARDAR EN CADA BLOQUE, YA QUE DE HACERLO AL FINAL, EL SISTEMA BORRARÁ TODOS LOS DATOS**

> > 22

#### **Inicia de captura ciclo 2023-2024 - Grupos.**

**ANOTAR TODOS LOS GRUPOS DE ALUMNOS. SI UN DOCENTE ATIENDE MAS DE UN GRADO UTILIZAR LA ULTIMA CASILLA**

23

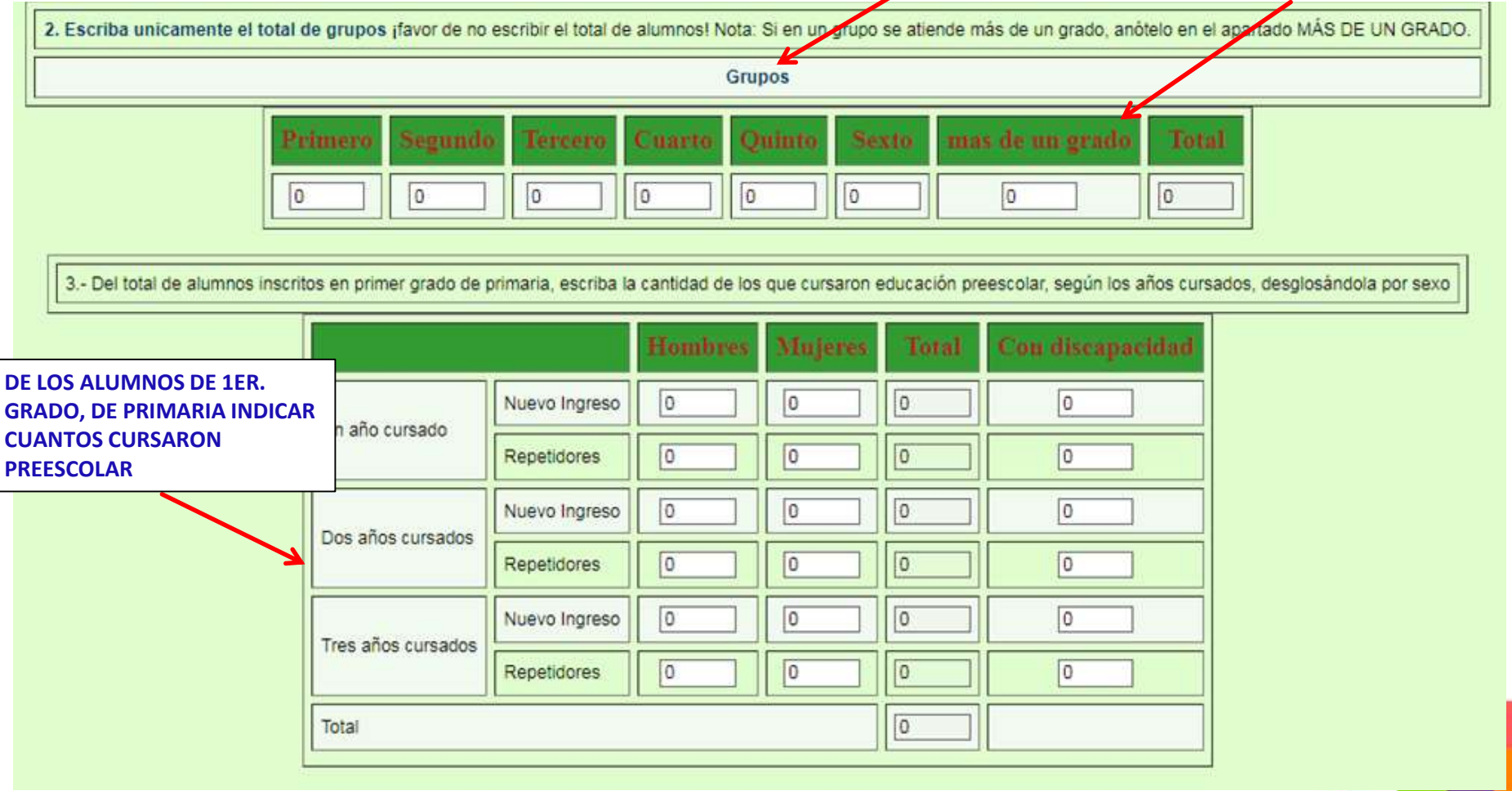

#### **Inicia de captura ciclo 2023-2024 - Alumnos indígenas**

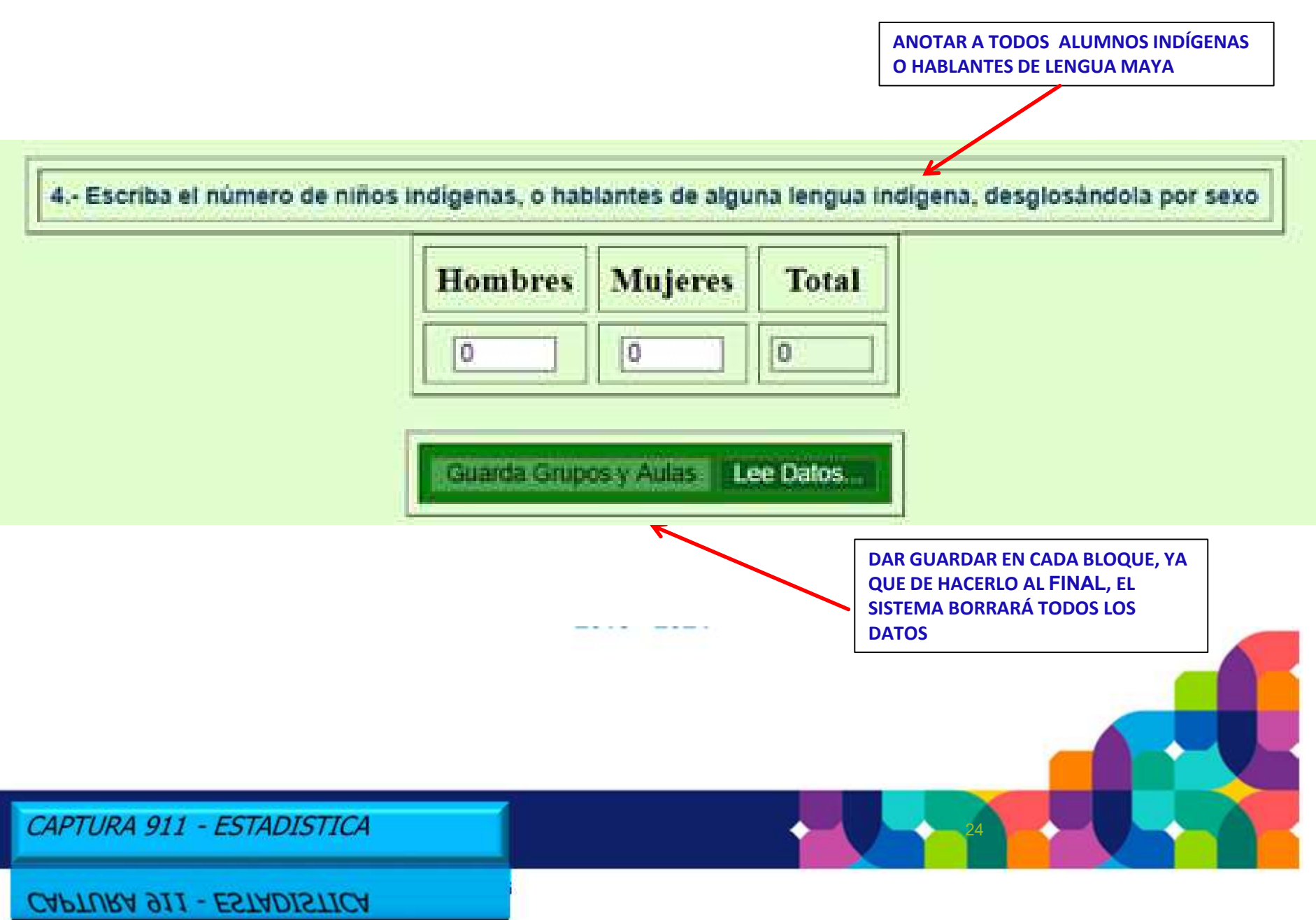

#### **Inicio de captura 2023-2024 - alumnos extranjeros y USAER**

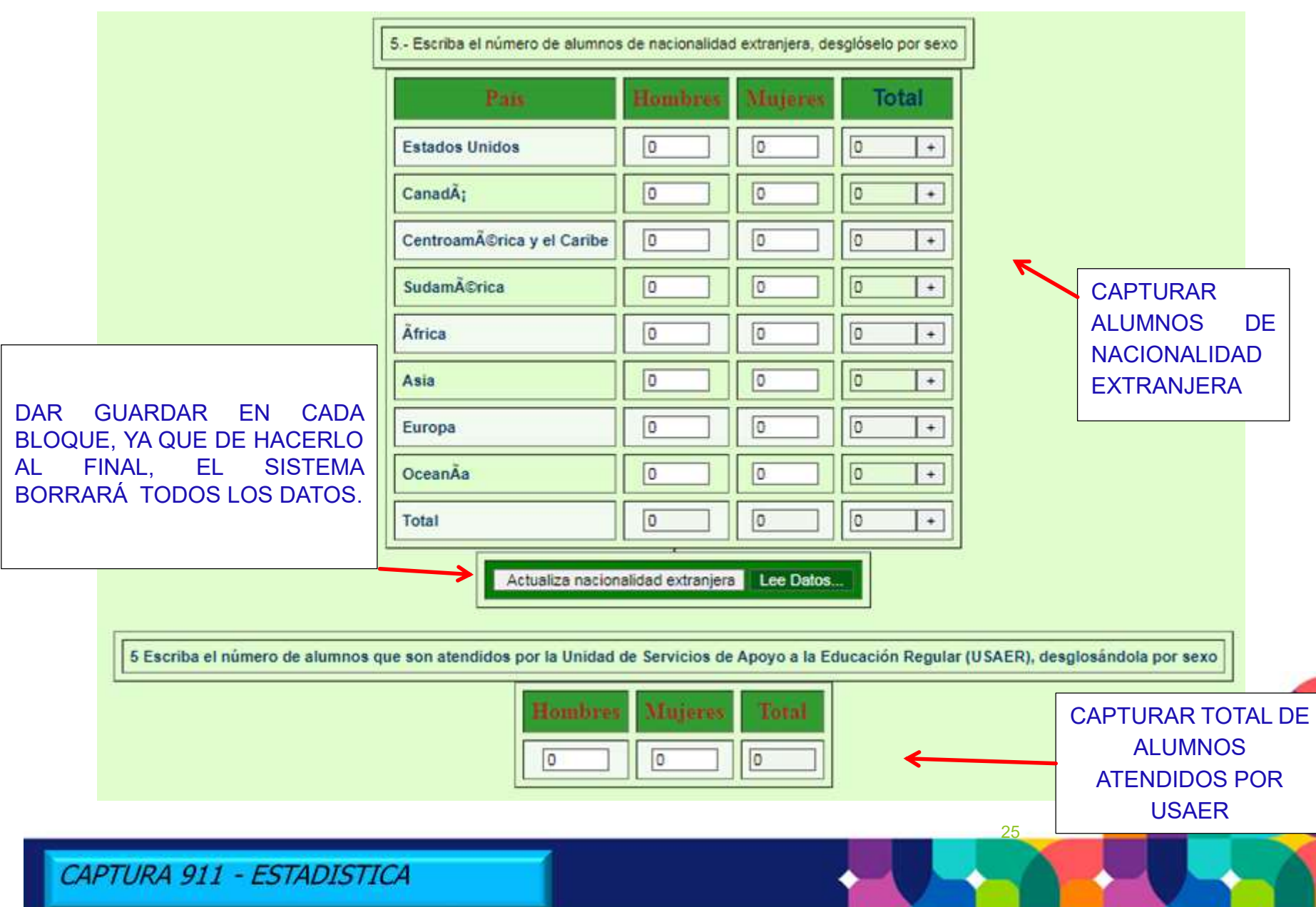

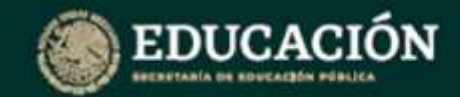

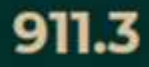

#### Inicio de captura 2023-2024 - alumnos afrodescendientes

6. Escriba el número de alumnos afrodescendientes por autoadscripción de los padres, desglosándolos por sexo.

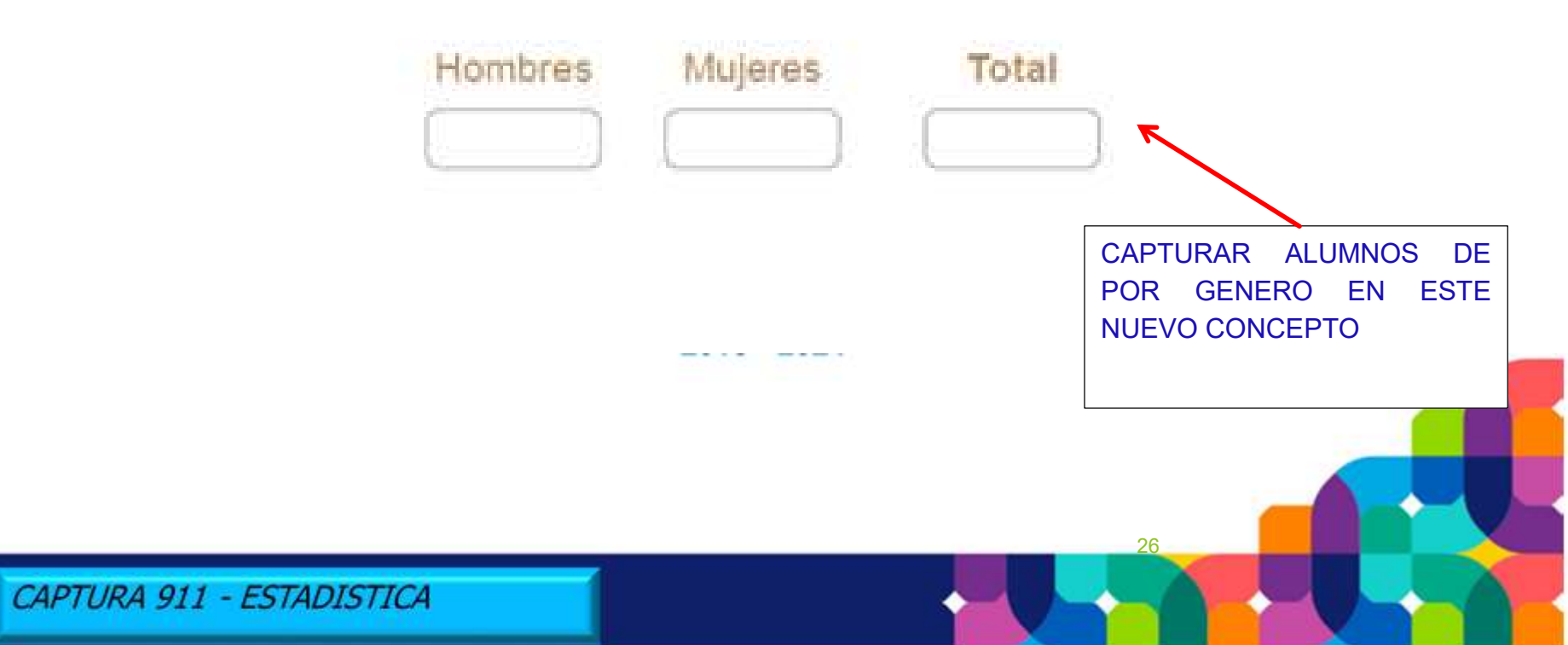

#### **Inicio de captura 2023-2024 - alumnos procedentes de preescolar**

7.- De la mátricula total, escriba el número de alumnos que proceden de escuela preescolar general, indígena y/o comunitaria desglosándola por grado y sexo.

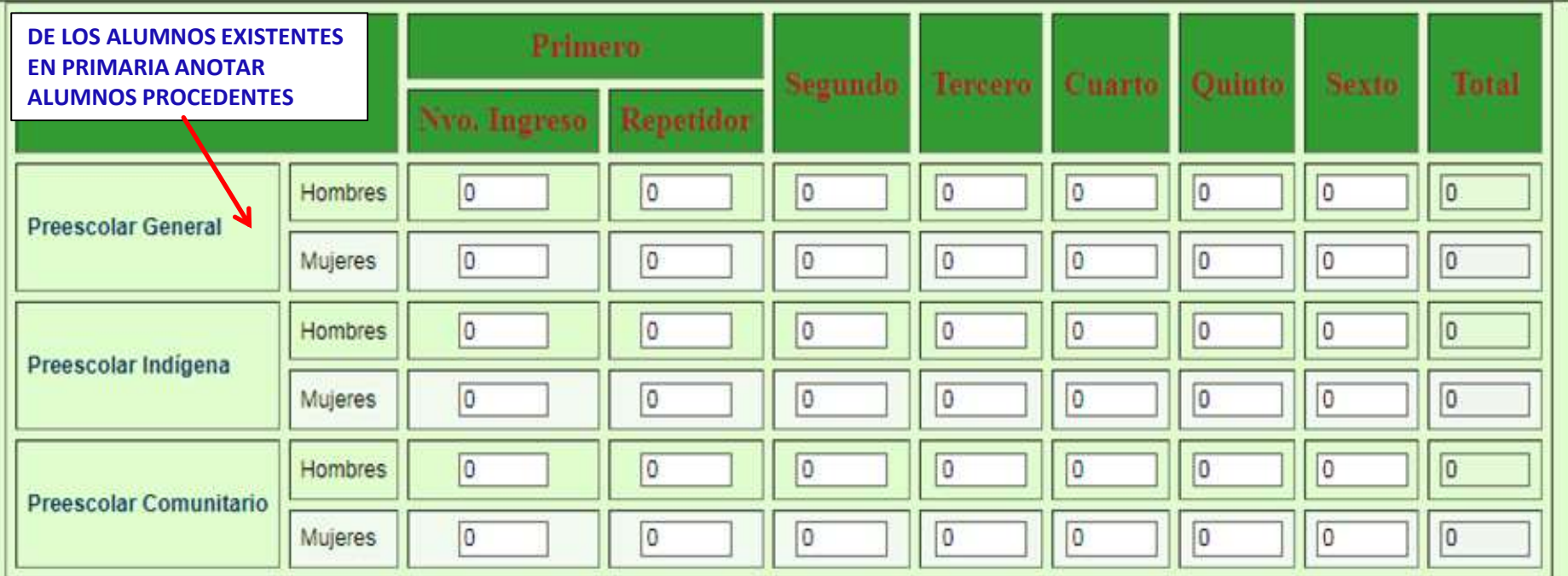

Guarda Grupos y Aulas Lee Datos... **DAR GUARDAR EN CADA BLOQUE, YA QUE DE HACERLO AL FINAL, EL SISTEMA BORRARÁ TODOS LOS DATOS**

CAPTURA 911 - ESTADISTICA

 $\sim$  11. 1.  $\sim$  1.  $\sim$   $\sim$   $\sim$   $\sim$   $\sim$   $\sim$  1.1.  $\sim$  1.1.  $\sim$  1.1.  $\sim$  1.1.1.

#### **Inicio de captura 2023-2024 - Alumnos procedentes de Preescolar Indígena**

**DE LOS ALUMNOS PROCEDENTES DE ESCUELAS DEL NIVEL PREESCOLAR INDÍGENA, ANOTAR LA LENGUA MATERNA QUE HABLAN** 

Escriba el nombre de la lengua materna que hablan los alumnos procedentes de escuela preescolar indigena

**Lengua Principal** 

Matlazinca V Familia oto-mangue -

28

Aiva VI Farrora maya

Mayo II Familia yuto-nahua

### **Inicio de captura 2023-2024 - Personal por función**

#### 3.3 Escriba la cantidad de directivos, docentes y promotores con grupo, por grado

IMPORTANTE: Si un profesor atiende más de un grado, anótelo en el rubro correspondiente: el total debe coincidir con la suma de directivo con grupo más personal docente de la pregunta 1 de la sección II. PERSONAL POR FUNCION

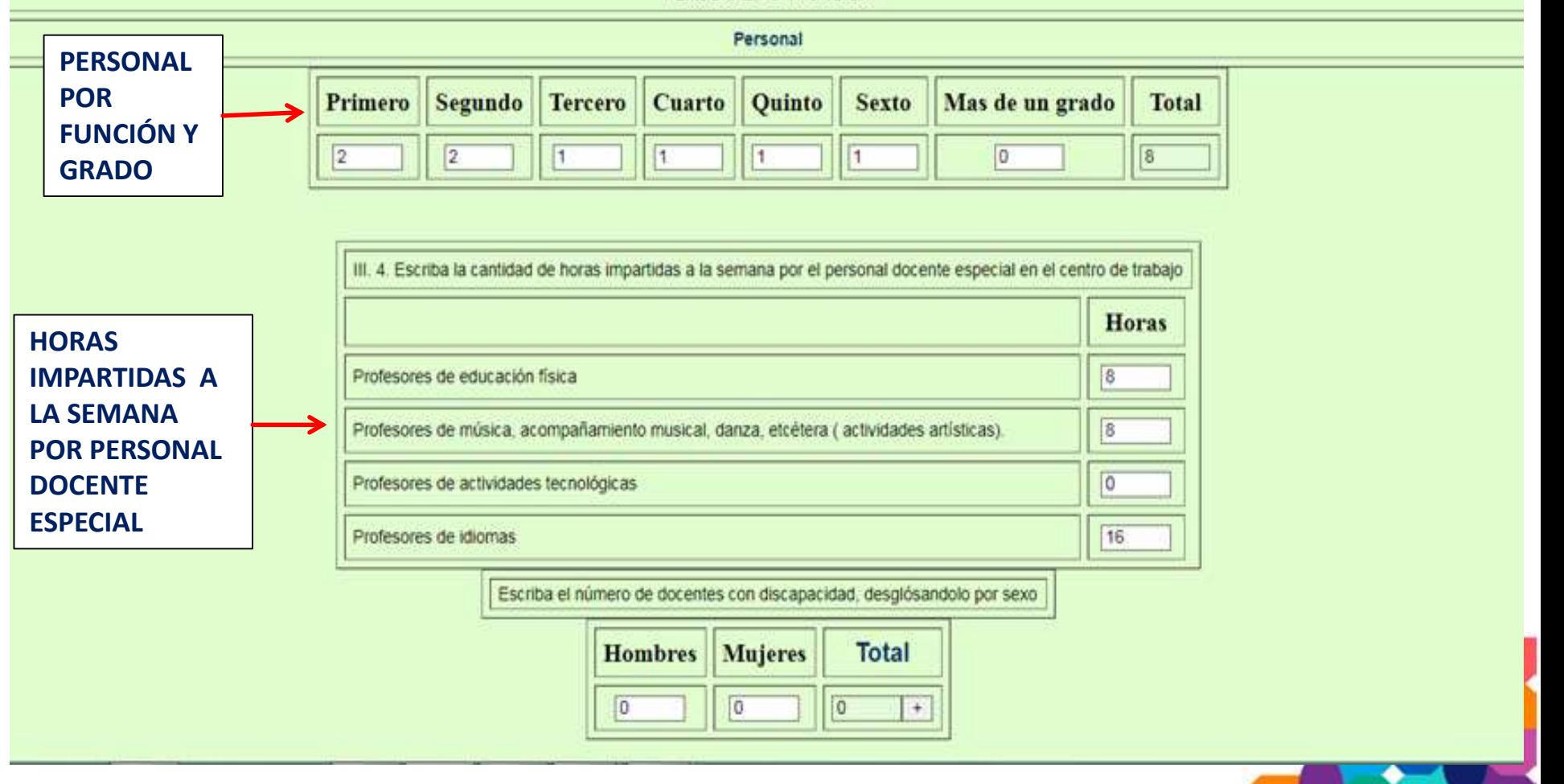

#### **Inicio de captura 2023-2024 - Personal por función**

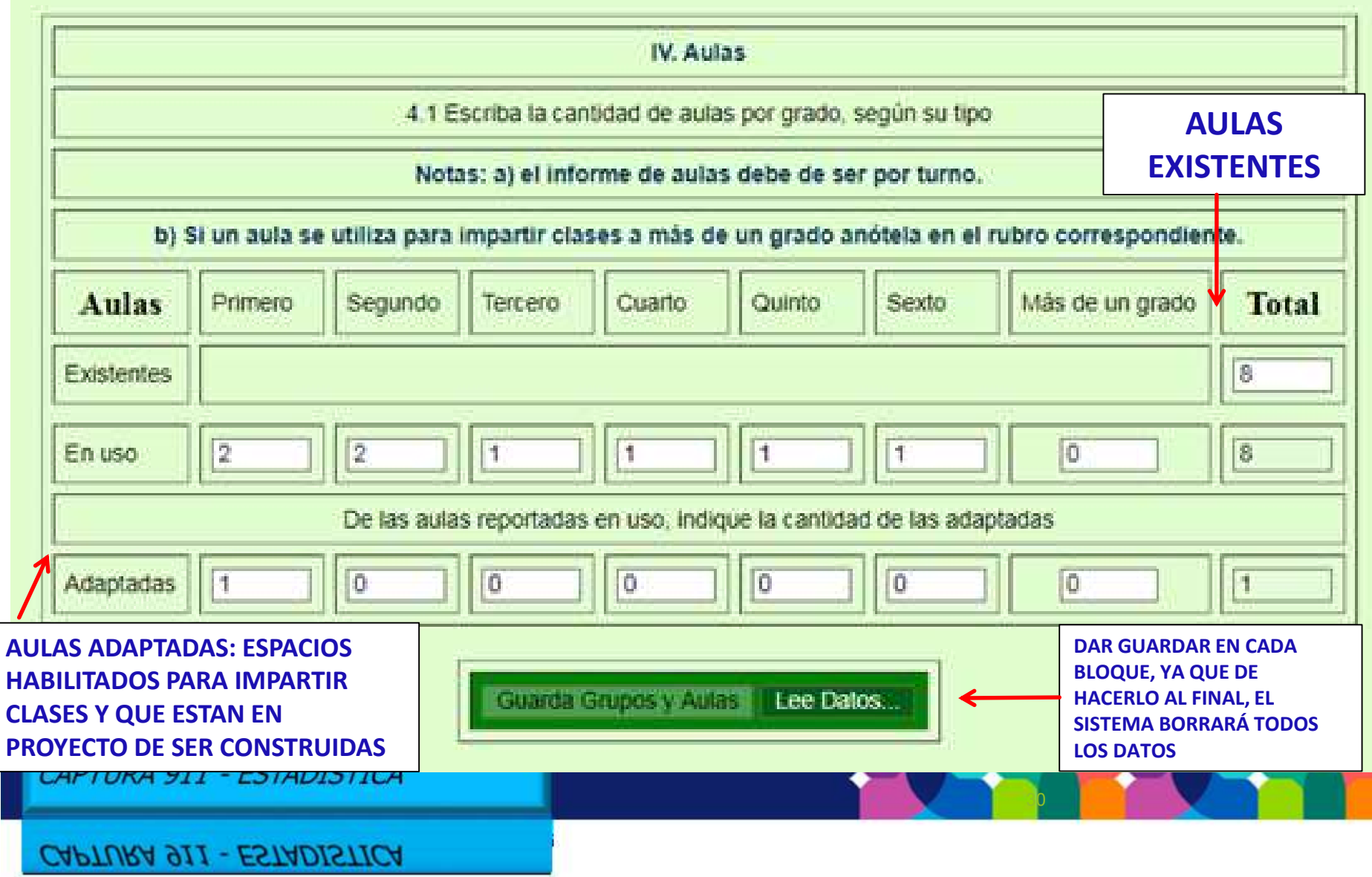

#### **Inicio de captura 2023-2024 - Alumnos por discapacidad y condición**

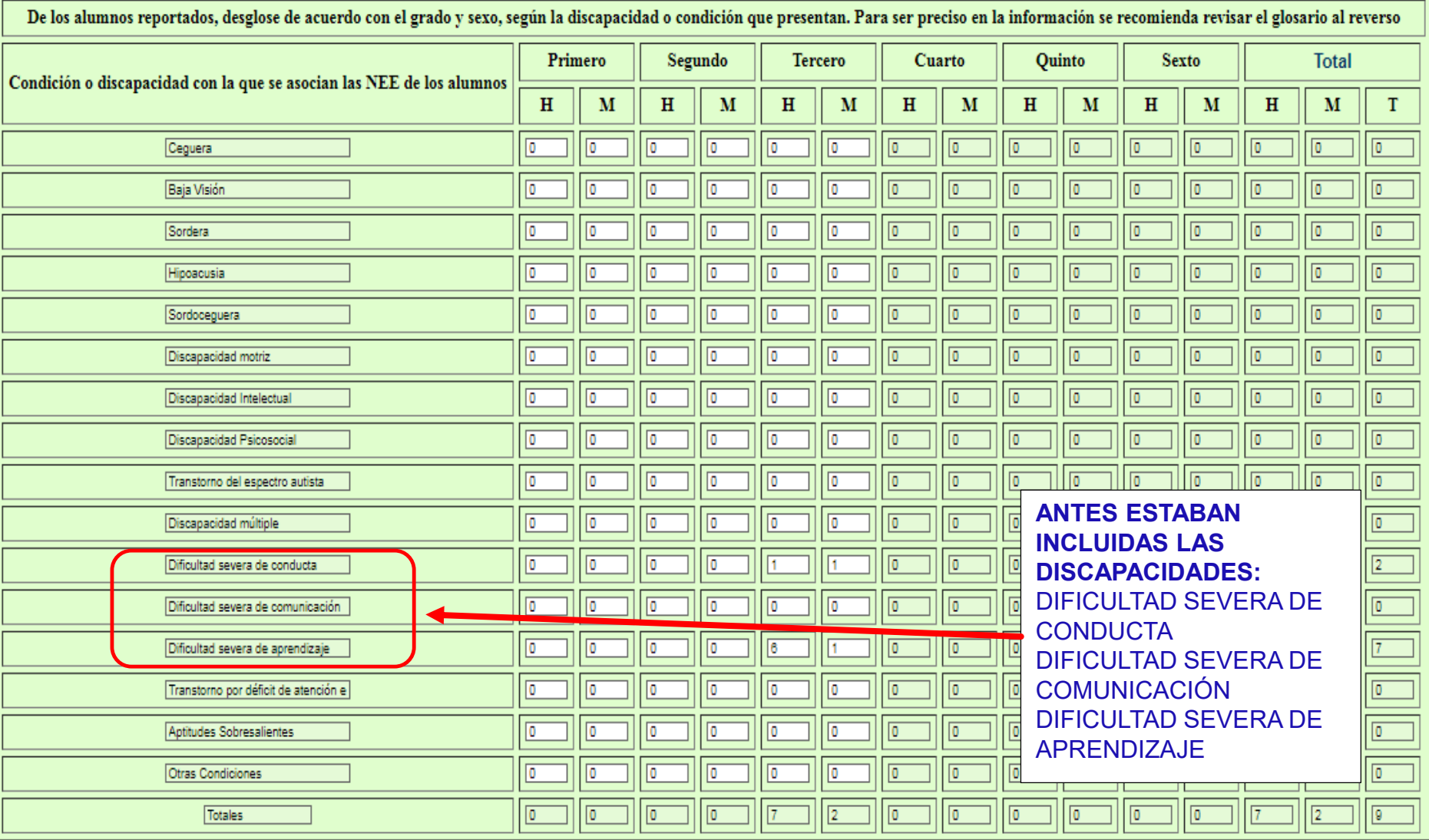

Actualiza (Alumnos con Necesidades educativas especiales) | Lee Datos... |

CAPTURA 911 - ESTADISTICA

31 **DAR GUARDAR EN CADA BLOQUE, YA QUE DE HACERLO AL FINAL, EL SISTEMA BORRARÁ TODOS LOS DATOS.**

#### Inicio de captura 2023-2024 - Alumnos por discapacidad

10. Escriba la cantidad de alumnos con discapacidades, trastornos, aptitudes sobresalientes u otras condiciones (no consideradas en los rubros anteriores), desglosándolos por grado y sexo.

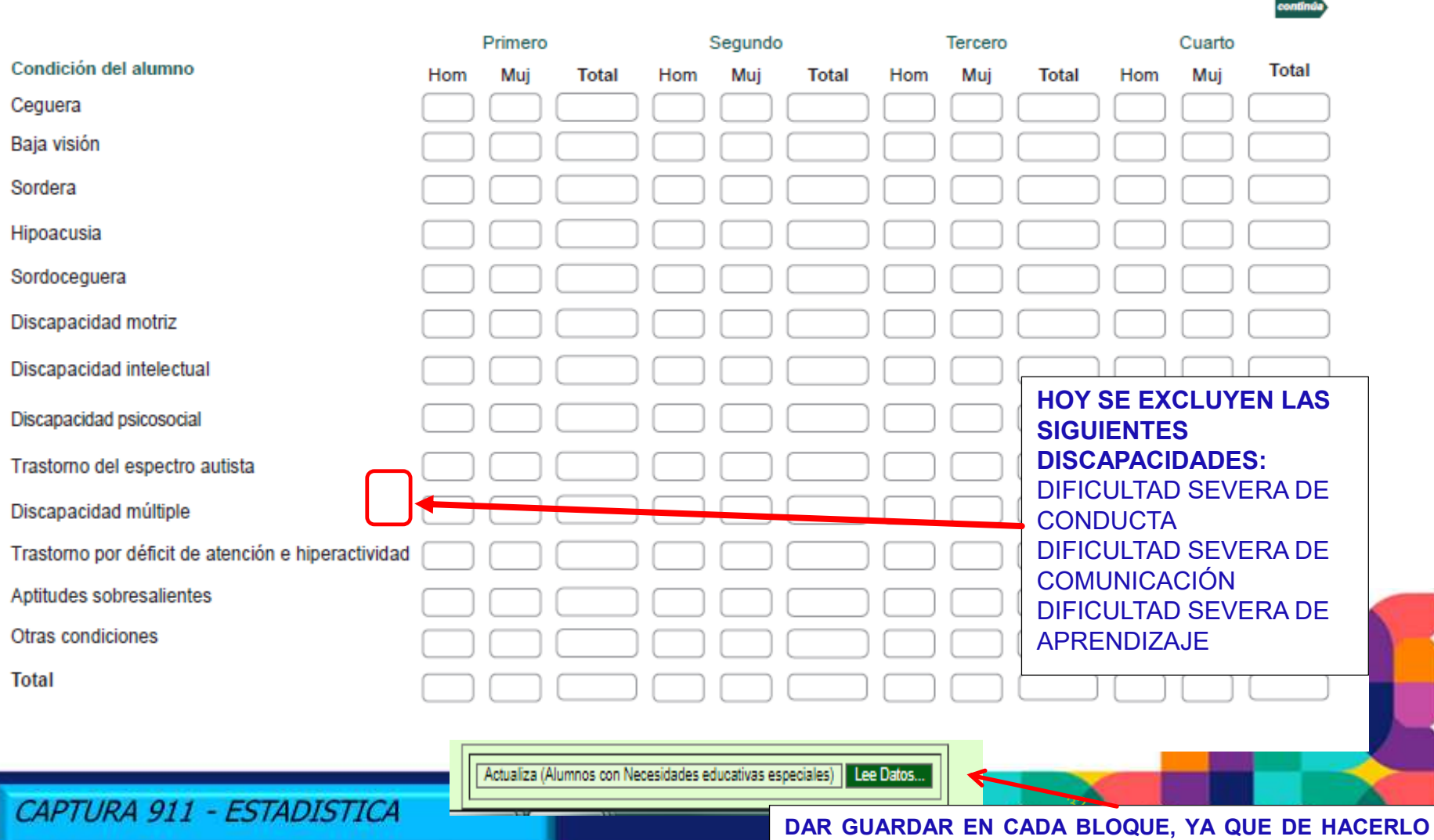

**AL FINAL, EL SISTEMA BORRARÁ TODOS LOS DATOS.**

#### **Inicio de captura 2023-2024 - Cuadro de Personal por función**

Sección III . Personal por Función, Escriba la cantidad de personal que realiza funciones de directivo (con y sin grupo), docente, promotores, y administrativo, auxiliar y de servicios, independiente de su nombramiento, ti escolar y al subdirector académico dentro del personal administrativo, auxiliar y de servicios.

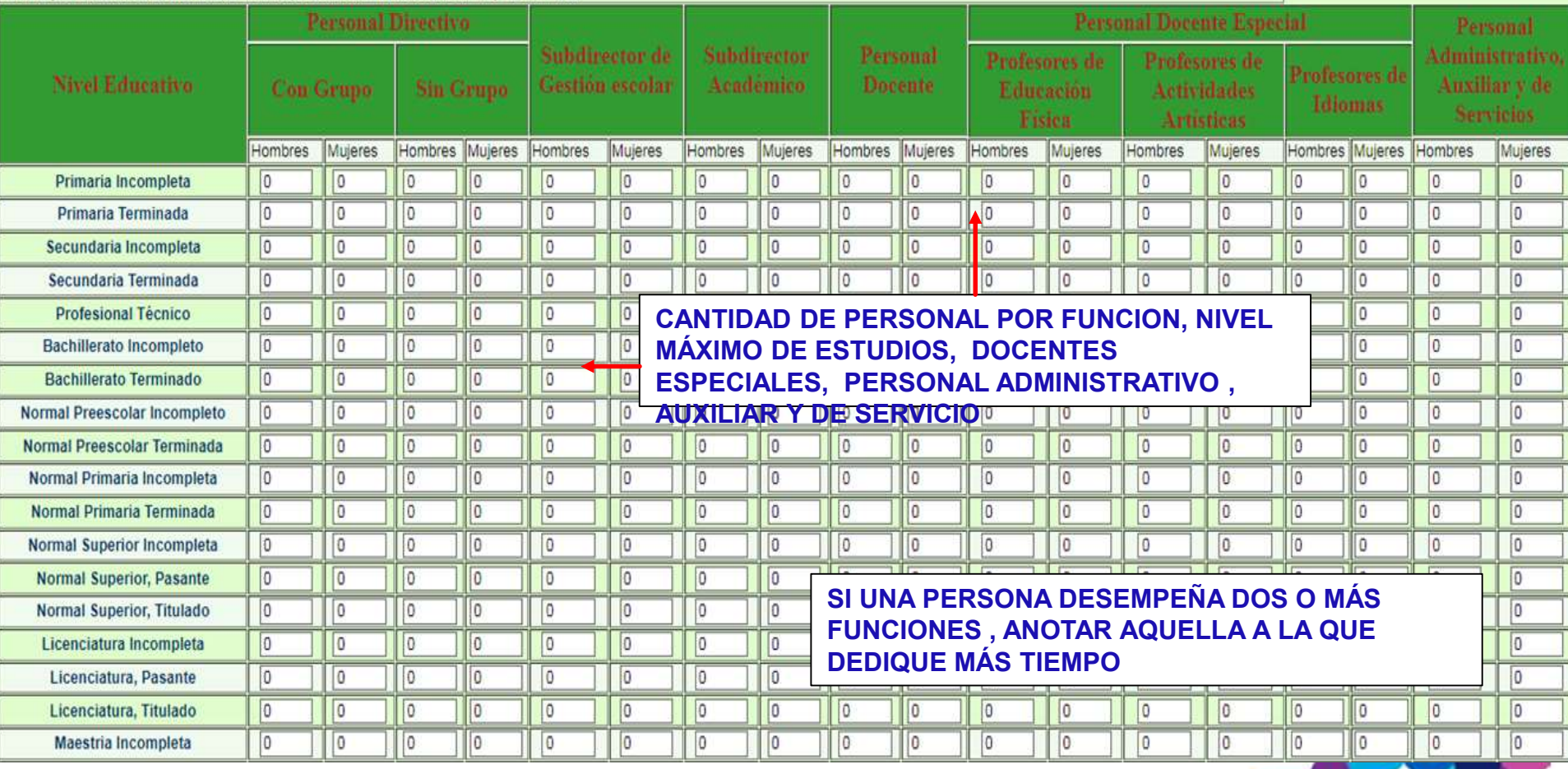

33

#### **Inicio de captura 2023-2024 - Personal administrativo, auxiliar y de servicios**

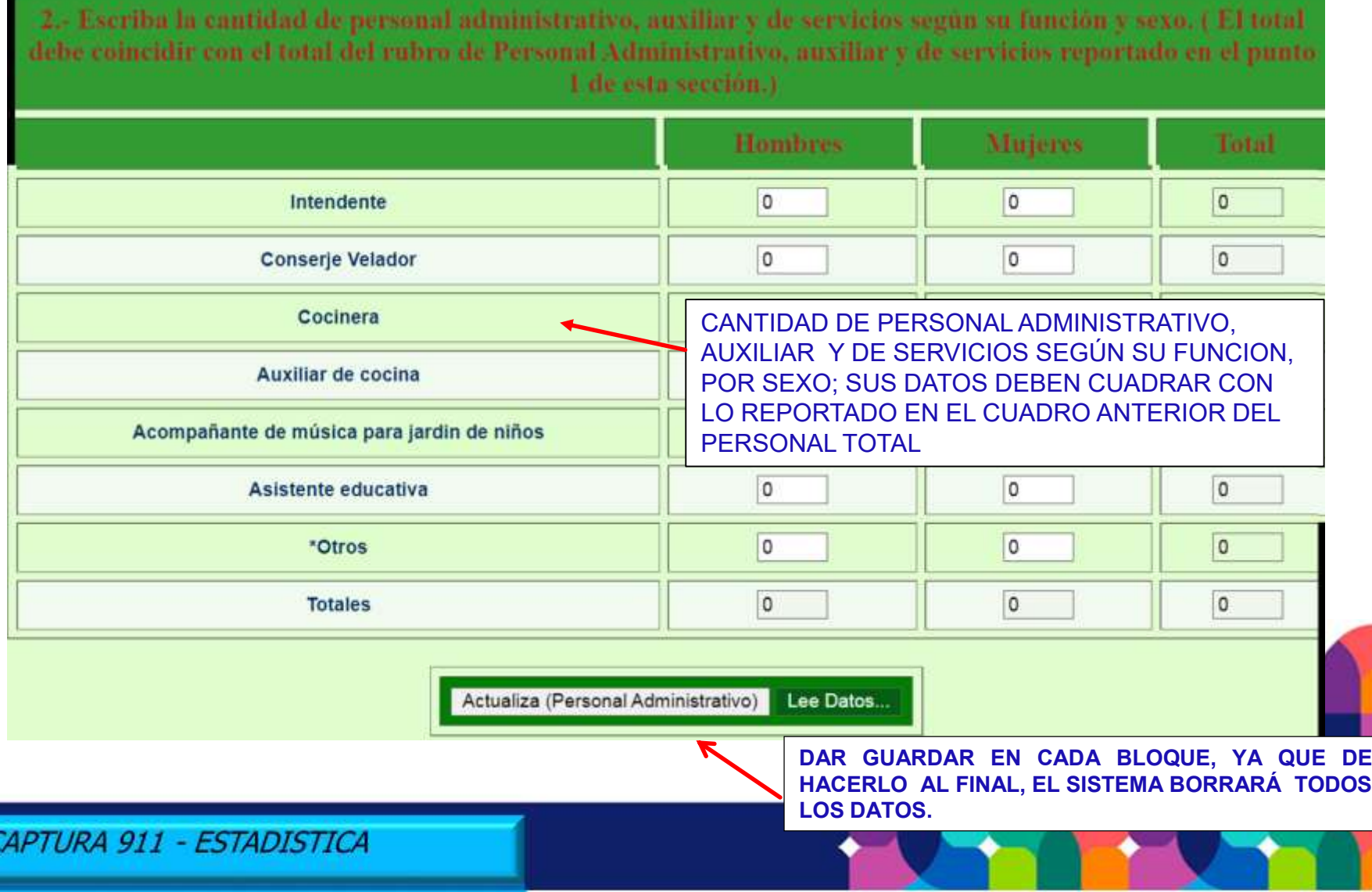

#### **Inicio de captura 2023-2024 - Libros de texto e idioma**

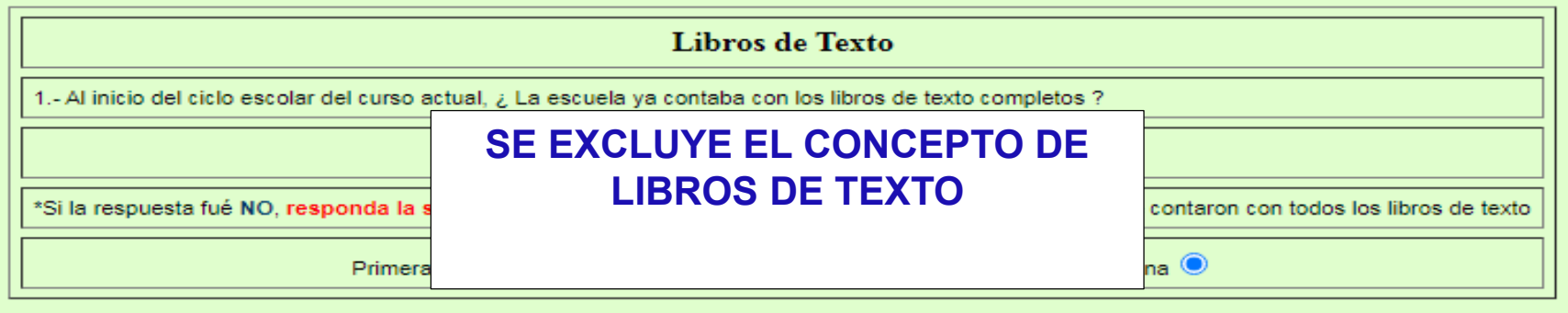

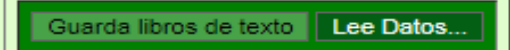

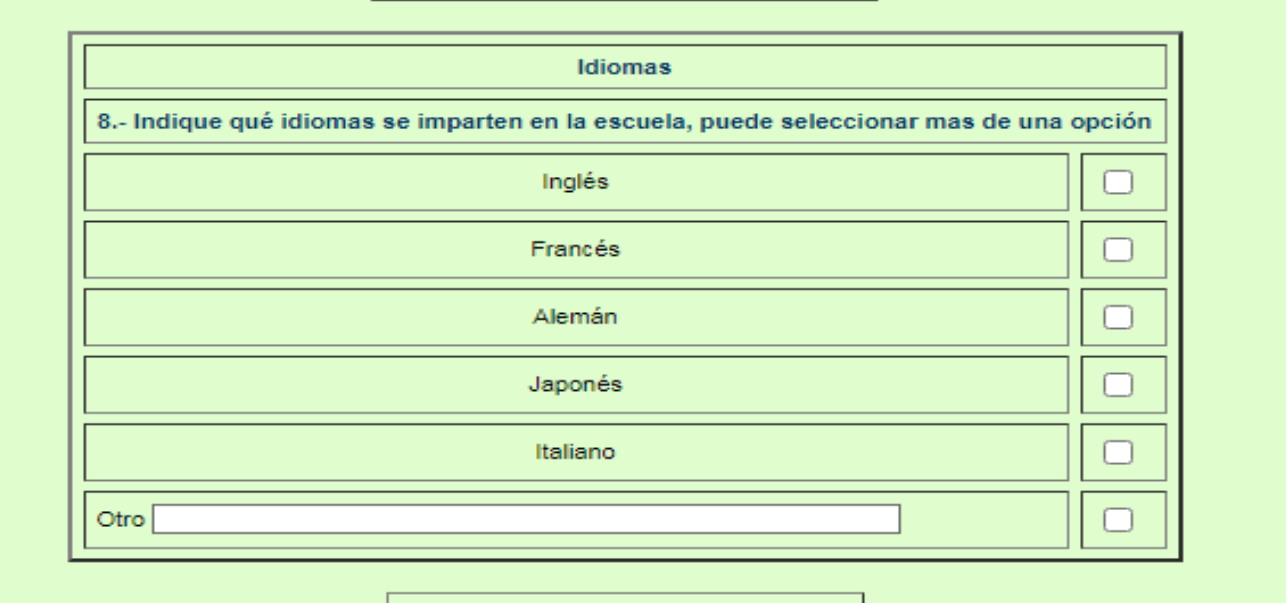

Guarda los idiomas Lee Datos...

CAPTURA 911 - ESTADISTICA

35 **HACERLO AL FINAL, EL SISTEMA BORRARÁ TODOS DAR GUARDAR EN CADA BLOQUE, YA QUE DE LOS DATOS.**

#### **Inicio de captura 2023-2024 - Anexo Atención a los objetivos de Desarrollo Sostenible**

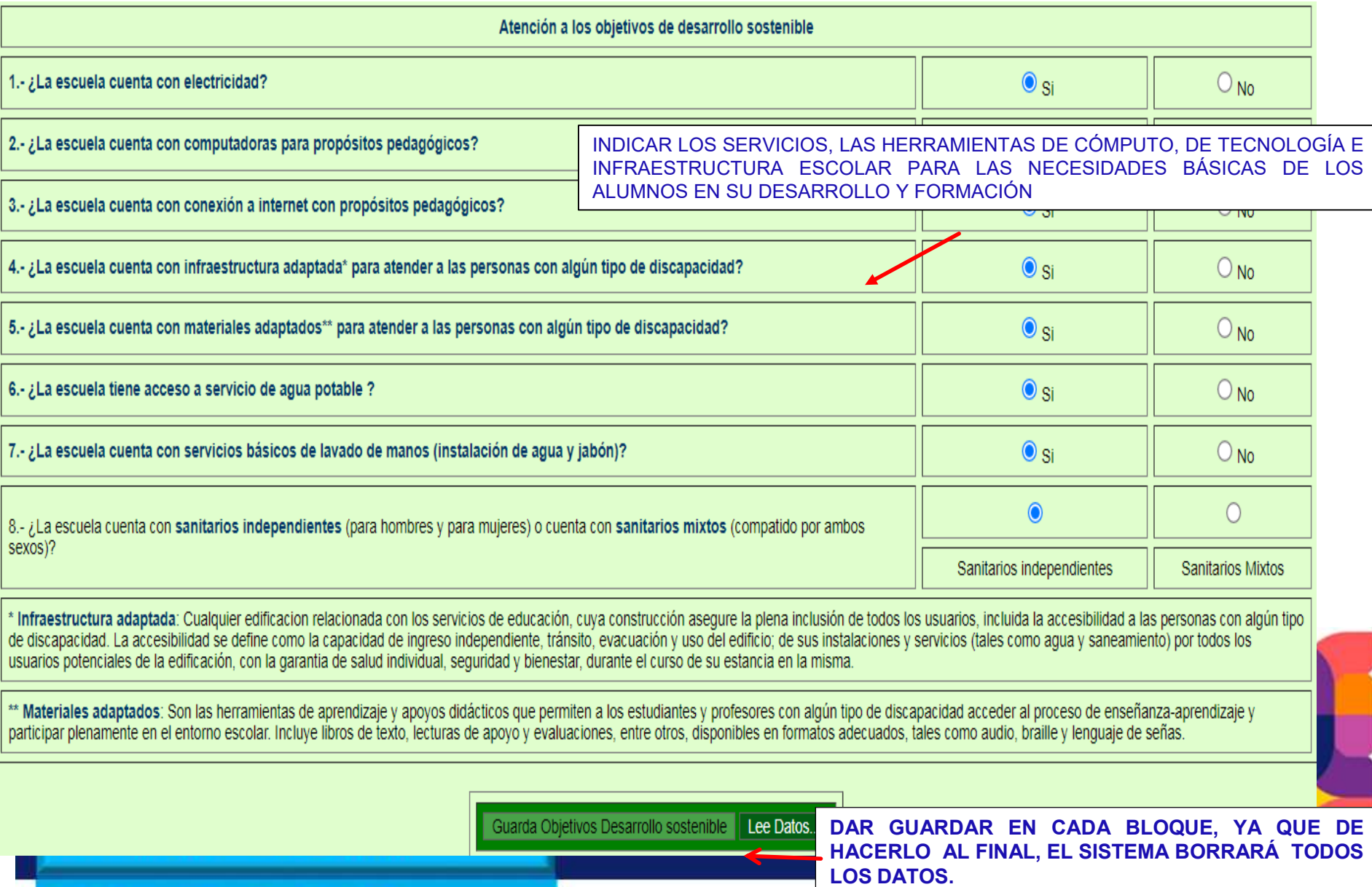

#### **Inicio de Captura 2023-2024 - Anexo Conectividad**

INDICAR LA EXISTENCIA DE EQUIPO DE CÓMPUTO, CELULAR, TABLETA O INTERNET EN EL HOGAR; MENCIONAR SI LA INFRAESTRUCTURA ESCOLAR CUENTA CON INTERNET PARA LAS NECESIDADES BÁSICAS DE LOS ALUMNOS EN SU DESARROLLO Y FORMACIÓN

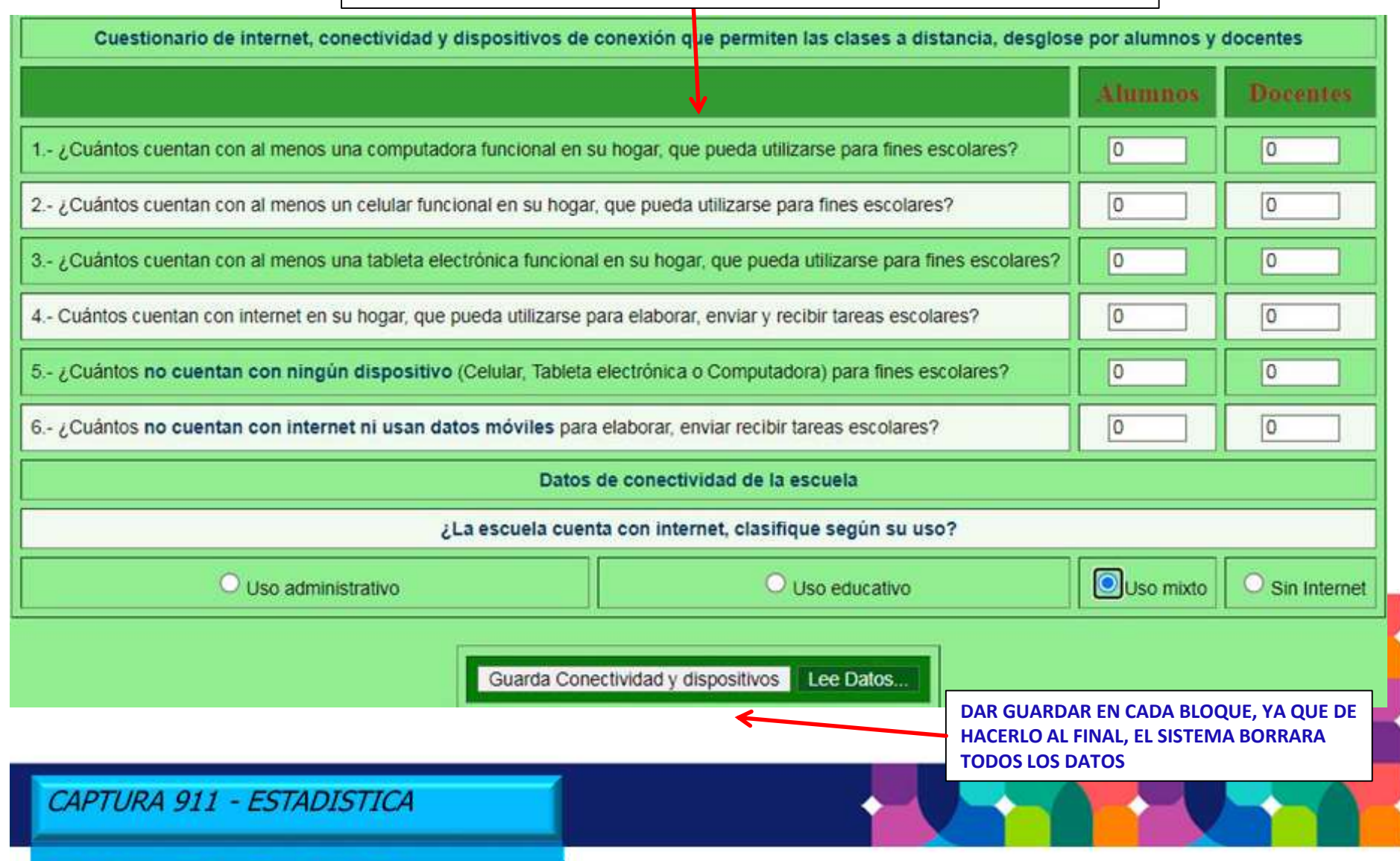

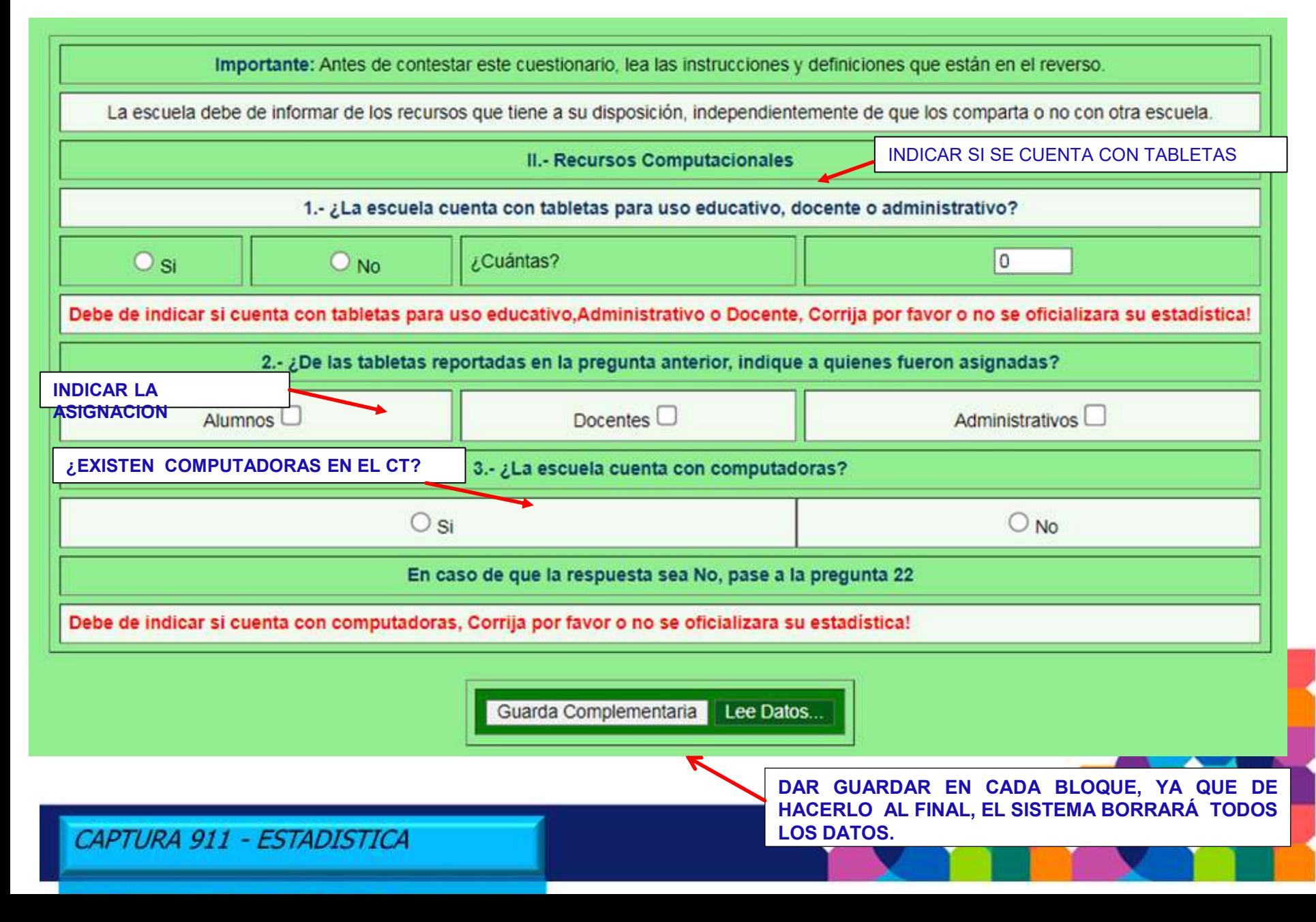

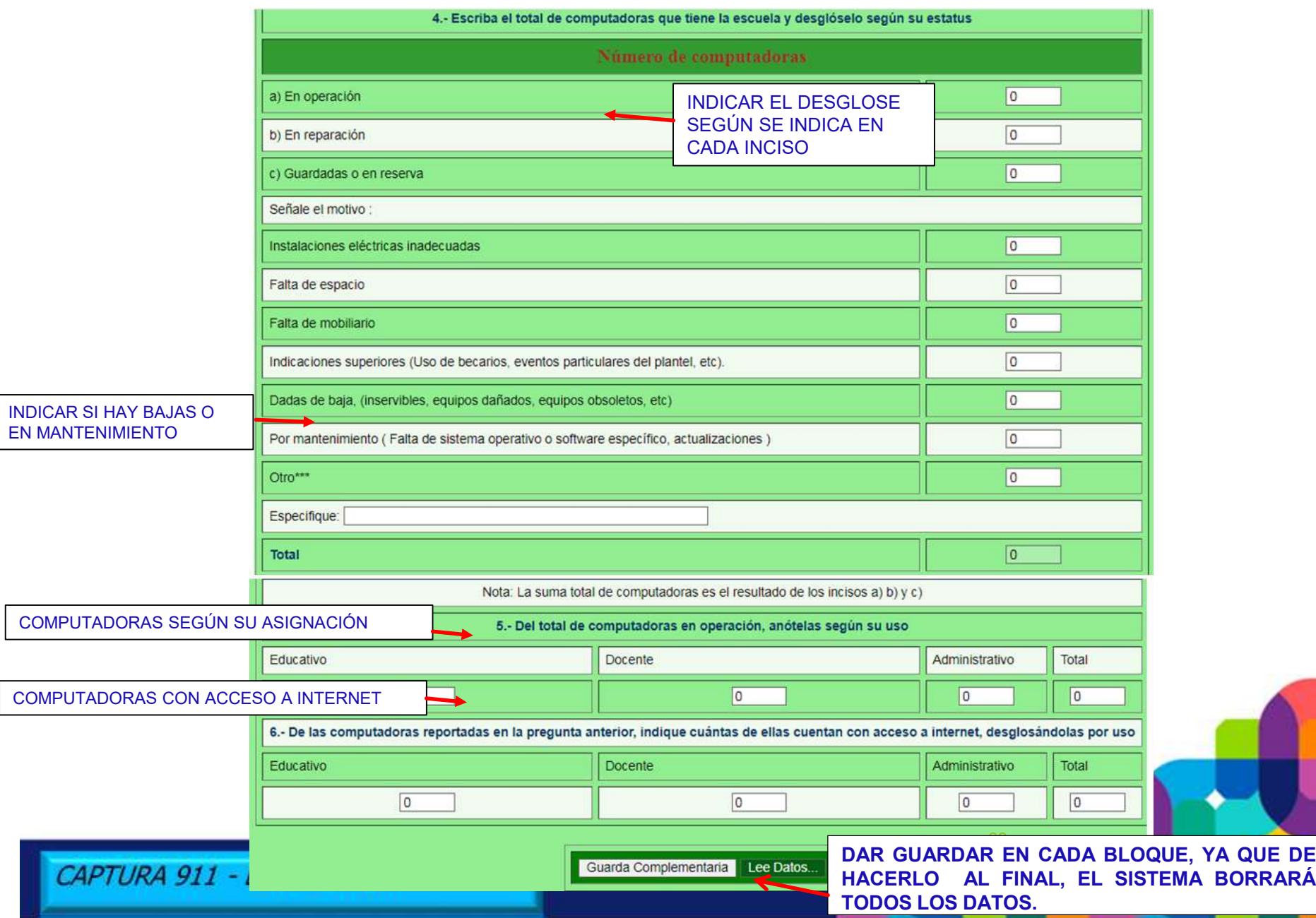

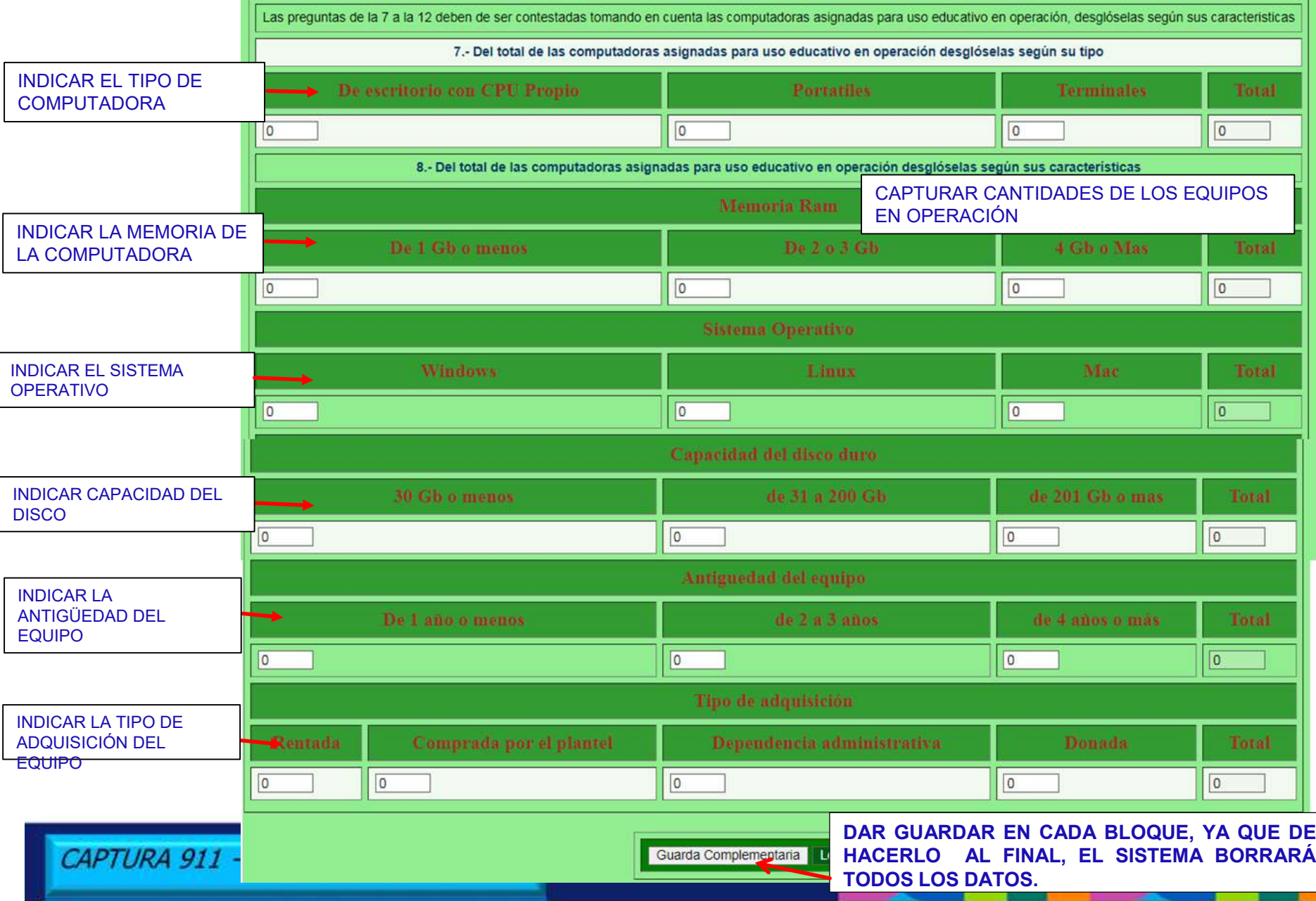

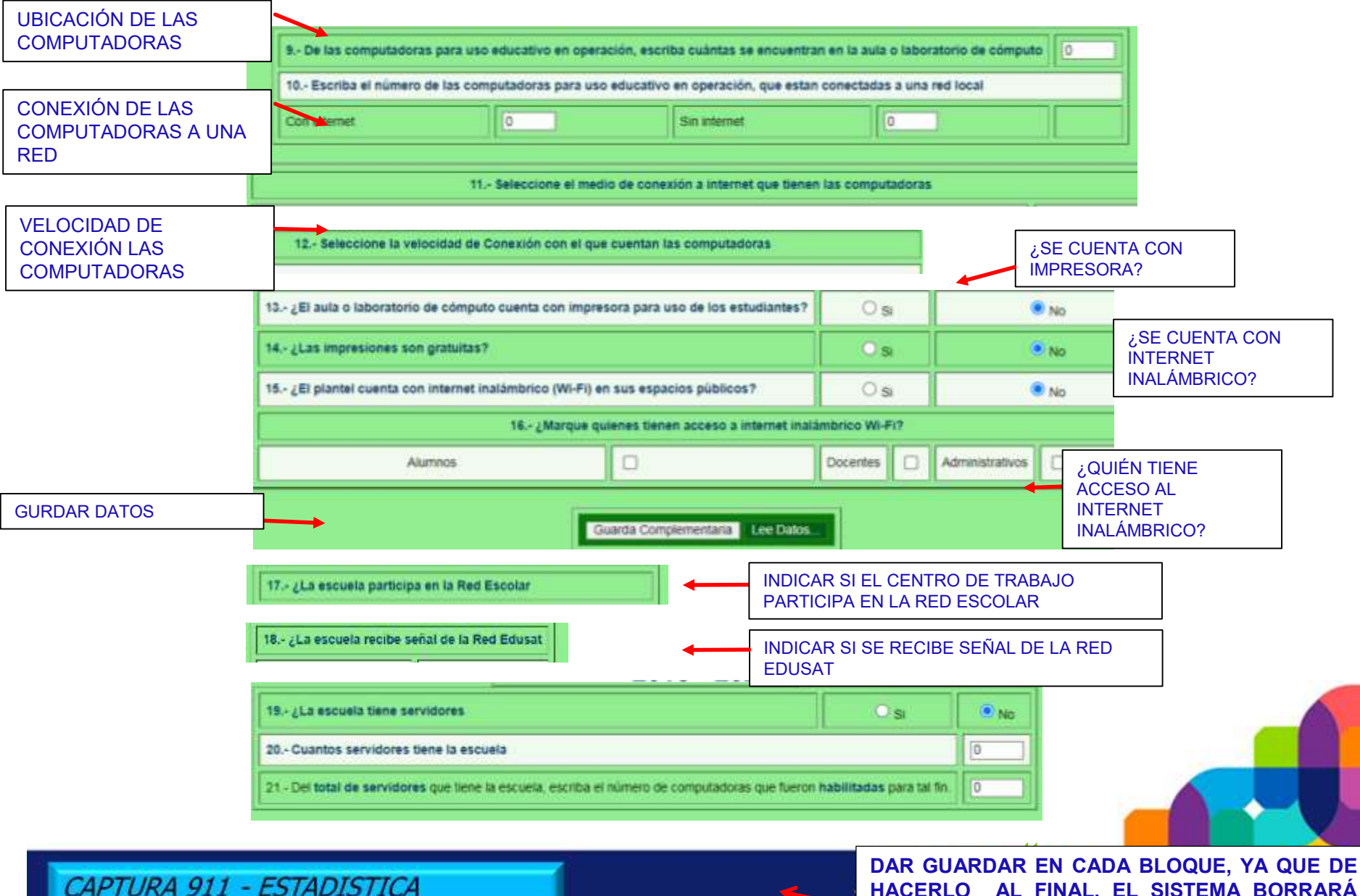

**HACERLO AL FINAL, EL SISTEMA BORRARÁ TODOS LOS DATOS.**

#### **Inicio de captura 2023-2024 - Sistema para la Gestión**

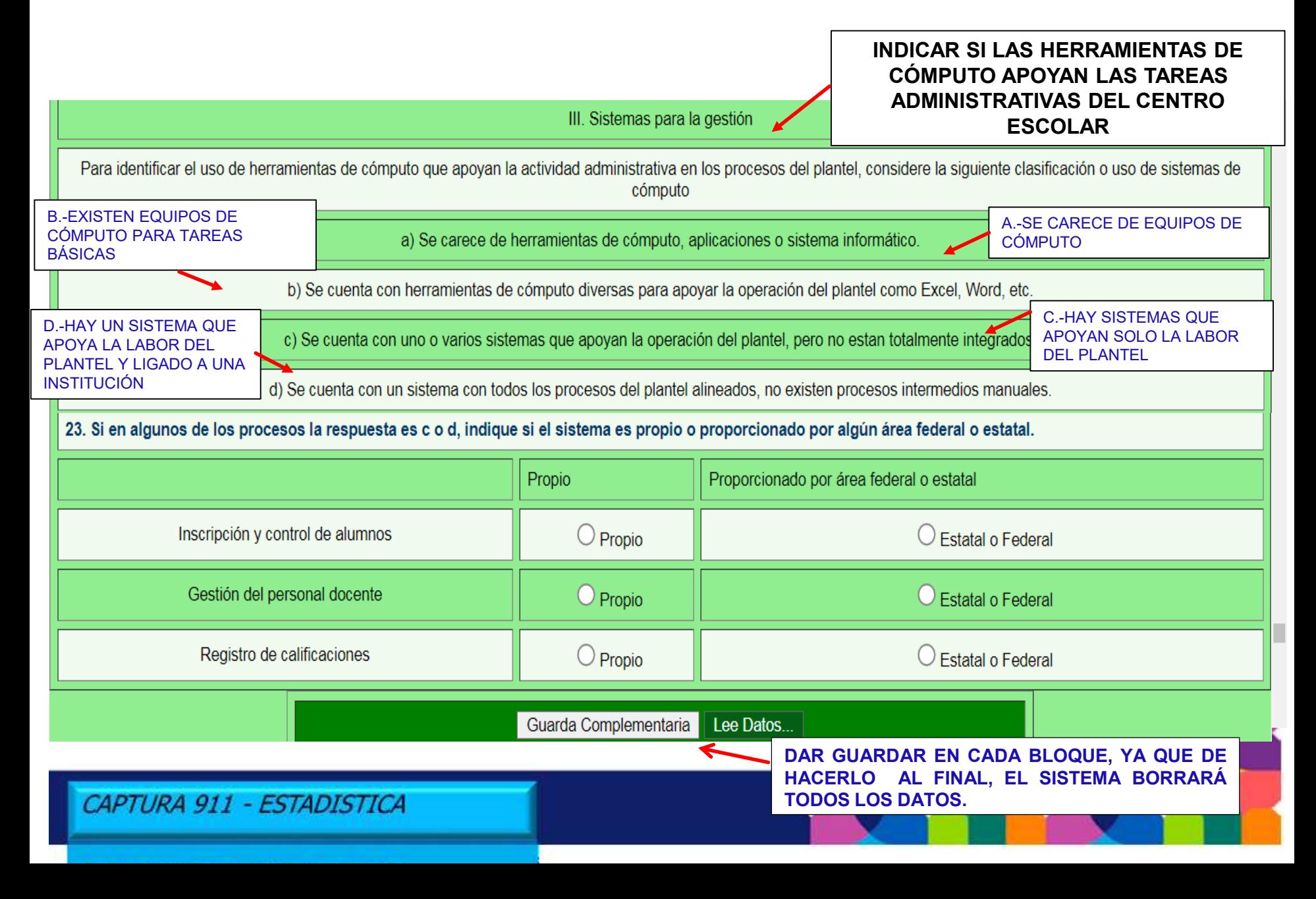

#### **Inicio de captura 2023 -2024 - Actualización de Director (a)**

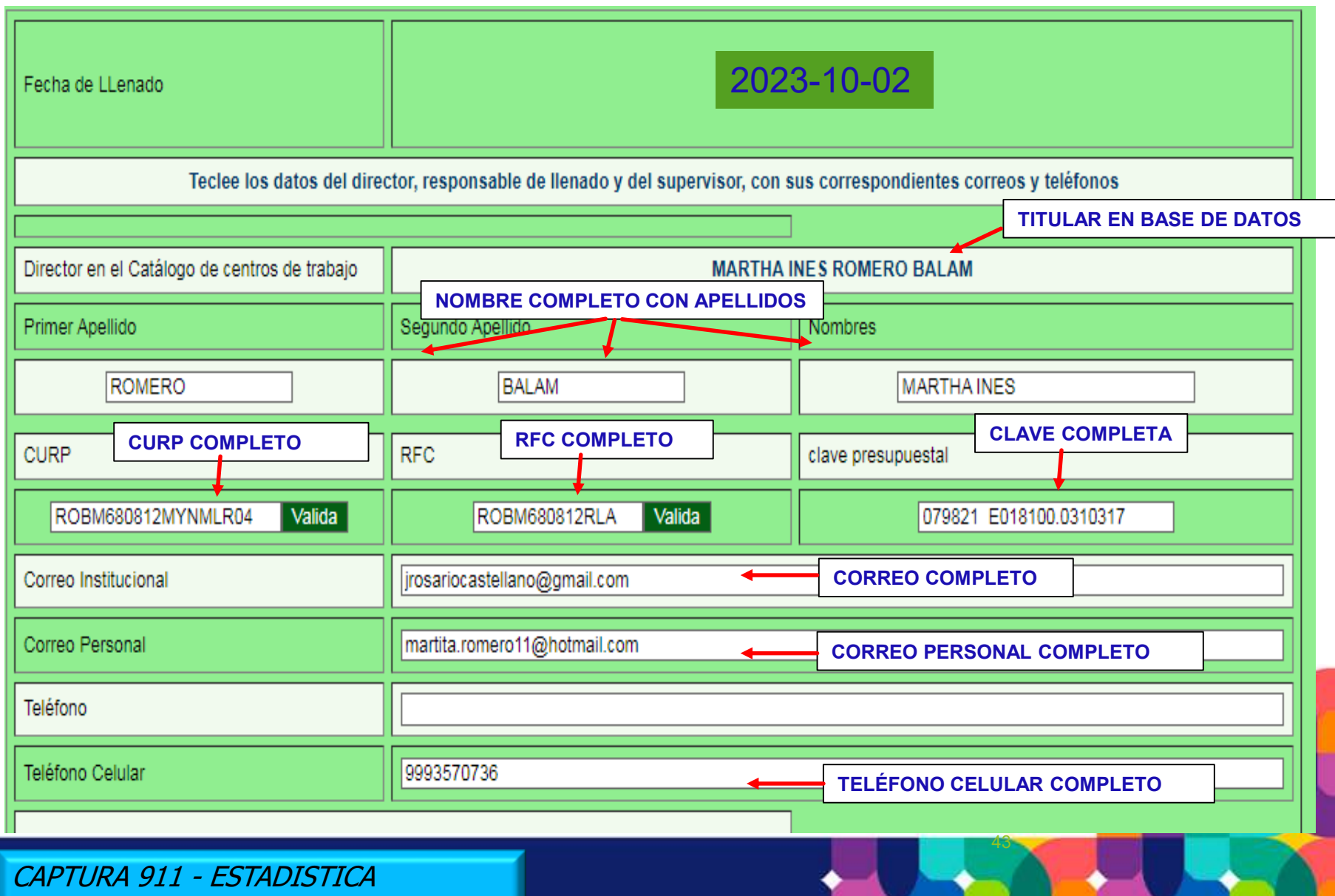

#### **Inicio de captura 2023-2024 - Actualización de Supervisor (a)**

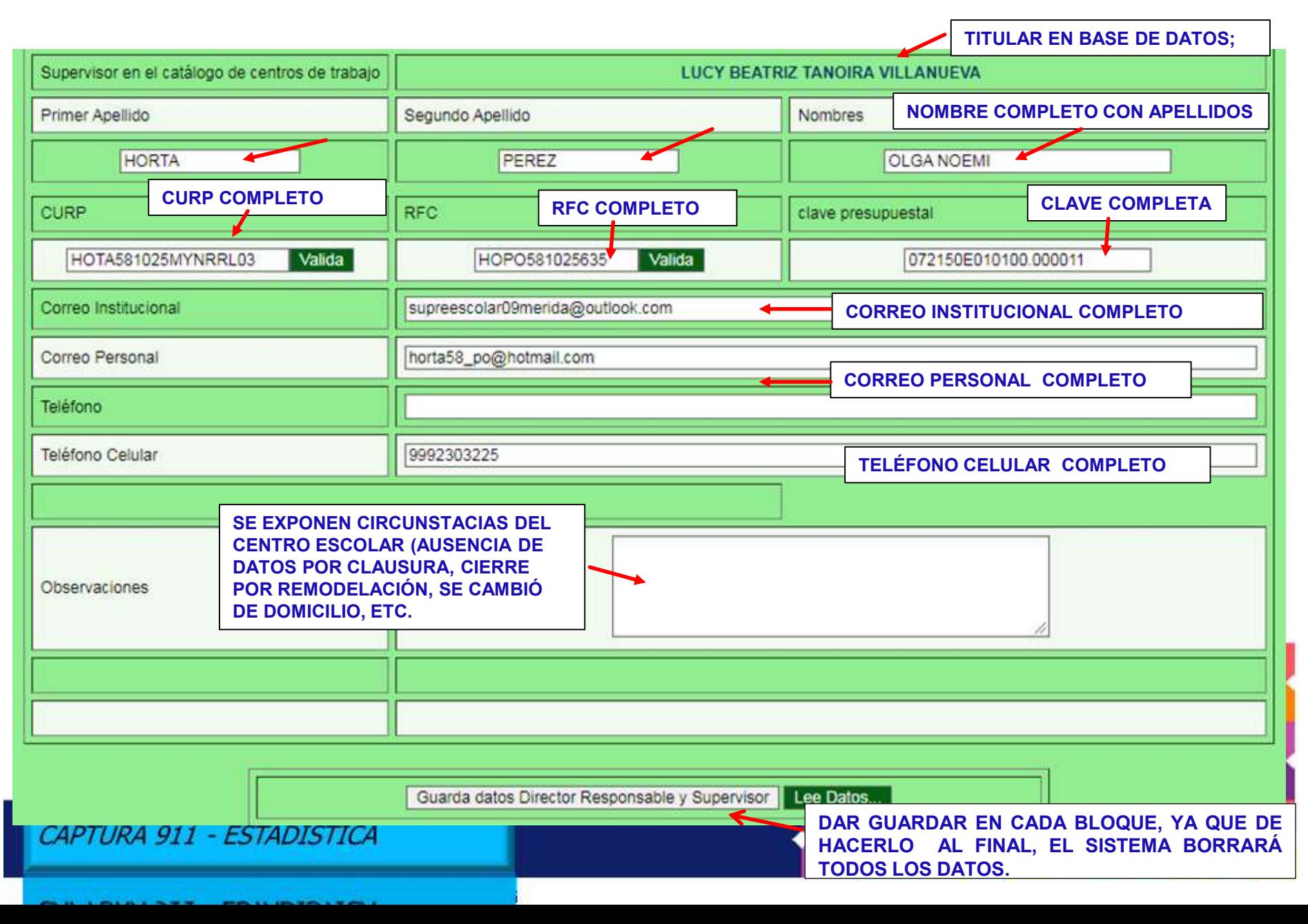

#### **Inicio de captura 2023-2024 - Cuando no procede la Oficialización**

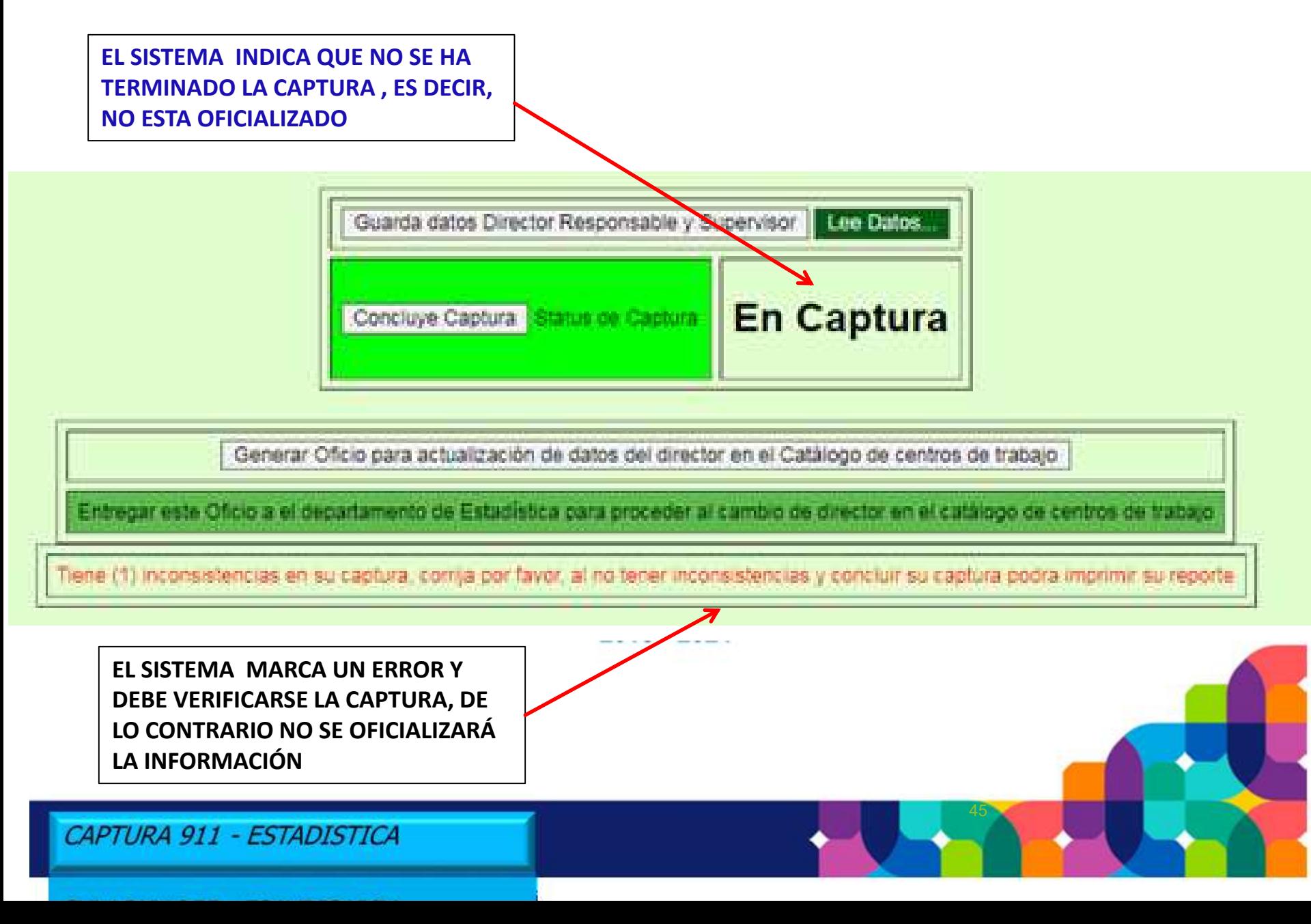

#### **Inicio de captura 2023-2024 - Cuando no procede la Oficialización**

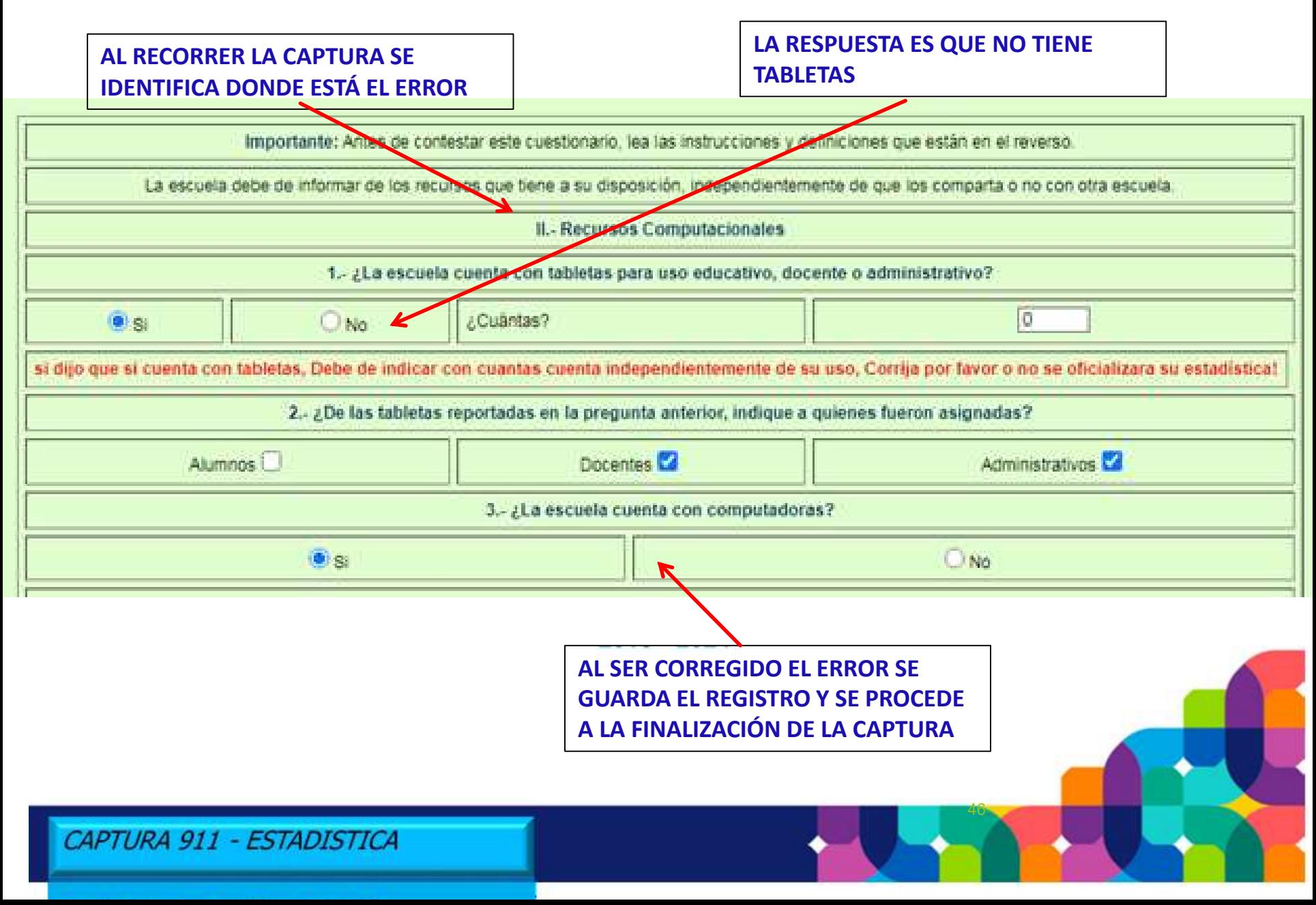

#### **Inicio de captura 2023-2024 - Oficialización**

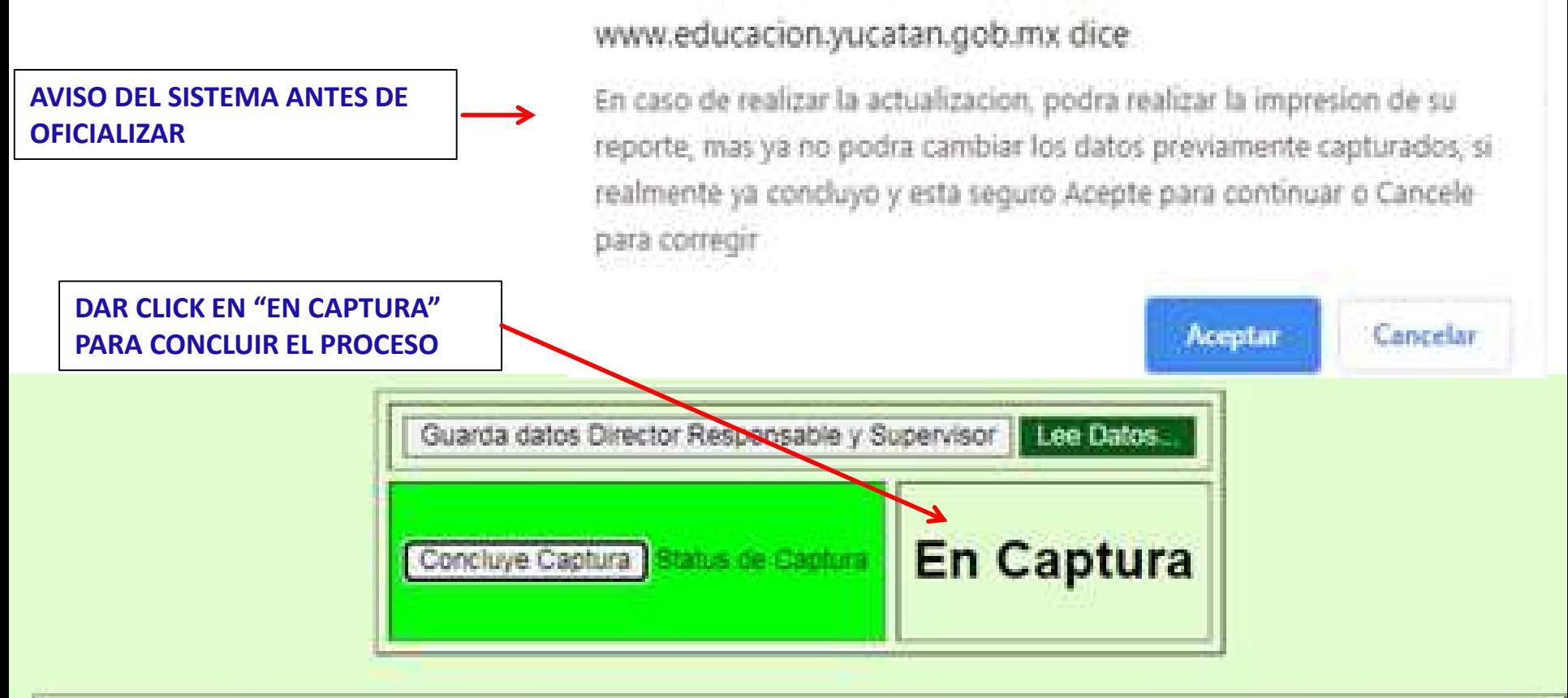

Generar Oficio para actualización de datos del director en el Catálogo de centros de trabajo

Entregar este Oficio a el departamento de Estadística para proceder al cambio de director en el catálogo de centros de trabajo

#### **Inicio de captura 2023-2024 - Cierre de Captura de la Escuela y Oficialización**

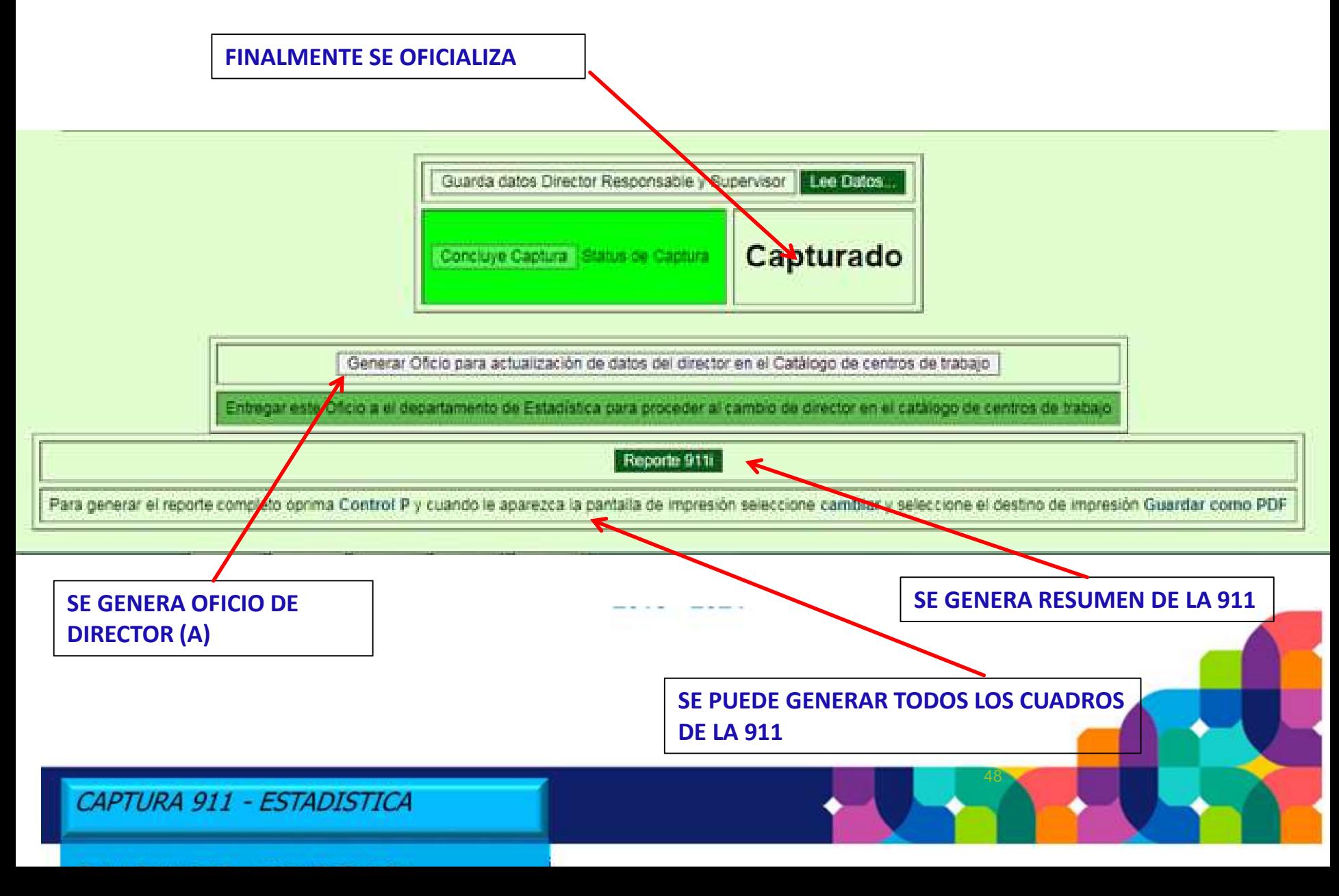

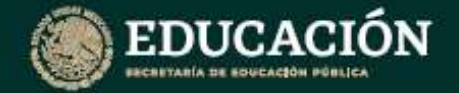

911.3

## **Calendario de Captura**

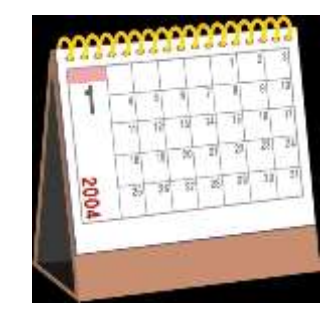

### **Del 9 al 18 de Octubre PRIMARIA GENERAL (Sistema de Captura Estatal—SIGE)**

**No hay entrega de Reportes**

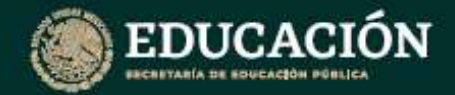

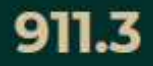

## **Sanciones**

- **El Sistema de Sanciones fue creado para apoyar el Sistema de Estadísticas Continuas de la 911. Este Sistema permite multar a los informantes morosos o que proporcionen información falsa o incoherente.**
- **ES IMPORTANTE MENCIONAR QUE LAS MULTAS SERÁN APLICADAS EN SALARIOS MÍNIMOS**

## **Sanción**

#### **EDUCACIÓN**

**FORMA 155** 

#### Datos del Centro de Trabajo

Nombre del director

MTRA, MARIA A, CANUL

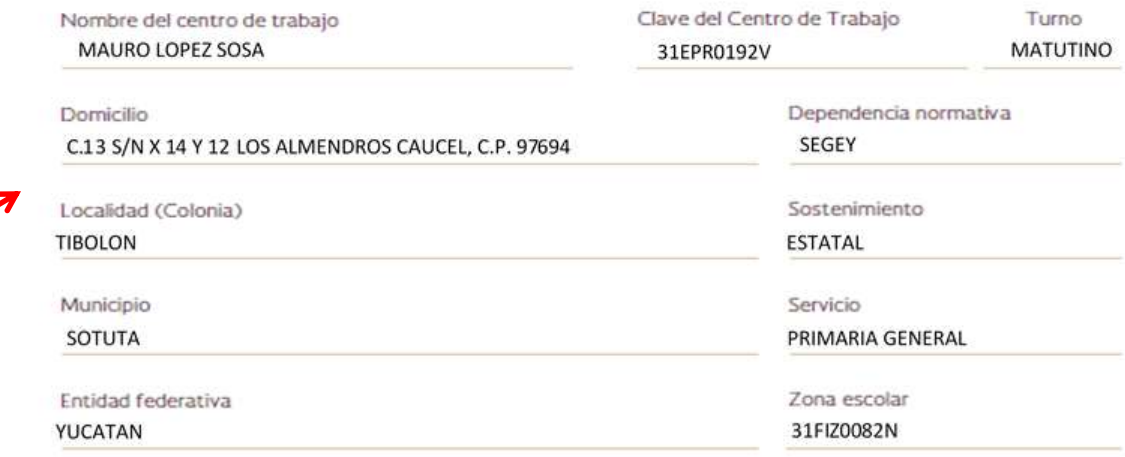

#### **IMPORTANTE:**

El presente aprecibimiento va dirigido al director de la escuela. En el caso de no proporcionar el cuestionario que adeuda en la fecha indicada, se le aplicarán las sanciones correspondientes de acuerdo con la Ley del Sistema<br>Nacional de Información Estadística y Geográfica (Arts. 1, 2, 45, 103 y 106)

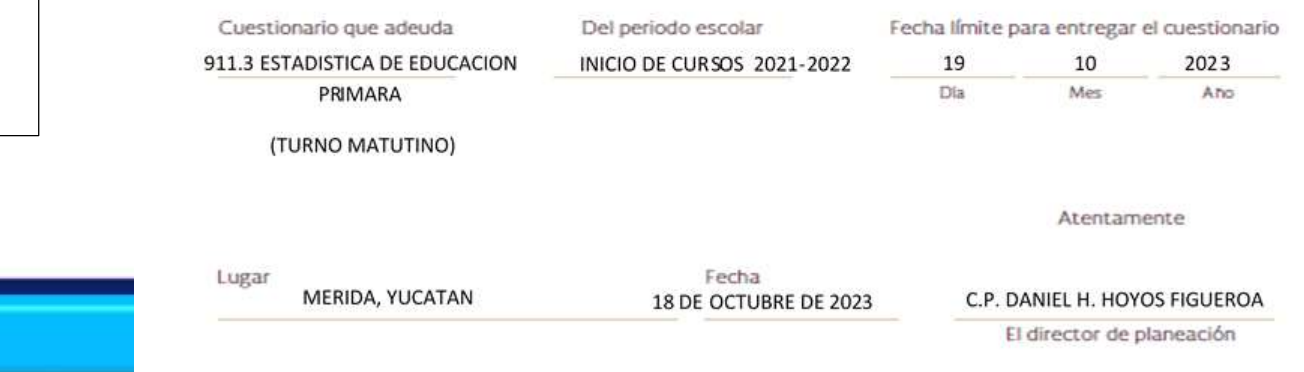

#### **EJEMPLO :**

**CONFORME AL CORTE DE CAPTURA, SE DETECTARON MAS DE TREINTA CASOS DE ESCUELAS QUE AUN NO HAN CAPTURADO, POR TANTO SON ACREEDORAS A LA SANCIÓN RESPECTIVA**

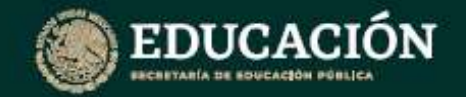

911.3

52

## **Procesos alternos**

**▶ Cambios de Director (a)** 

### **Formato de cambios de atributo del CT**

CAPTURA 911 - ESTADISTICA

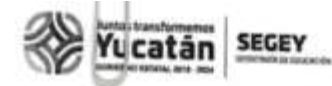

Mérida, Yucatán a 14 de Octubre de 2022.

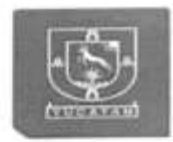

Asunto : Actualización de datos del director

C.P. Daniel Humberto Hoyos Figueroa Director de Planeación Presente

> Atención: Mtro. Daniel Aguilar Faisal Jefe del Departamento de Estadística

Informo a usted que para los efectos de actualizar los datos del director en el catálogo de centros de trabajo de nuestra entidad, me permito proporcionarle los siguientes datos:

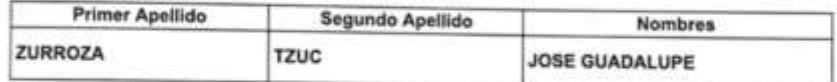

CURP ZUTG891212HQRRZD08

**RFC** ZUTG891212H48

Clave presupuestal 071251 E022100.0006128 (la clave presupuestal es solo para escuelas de sostenimiento público)

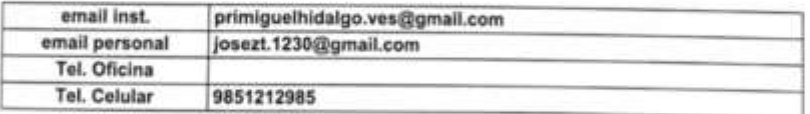

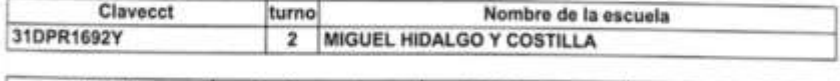

1 : Matutino 2 : Vespertino 3: Nocturno 4 : Discontinuo

Director(a) o Maestro Encargado

Supervisor(a)/Inspector(a) de Zona

JOSE GUADALUPE ZURROZA TZUC

Entreger junto con su estadística

SECRETARIA DE EDUCAÇION DEL ESTADO DE YUCATAN Enclusia Primaria Federal UEL HOALGO Y COSTIL HE. 21DPR10921 DIEDARTE TIHLIN, YUGHA

**JUAN CARLOS ZURROZA TZUC** 

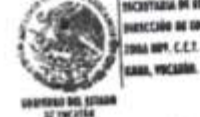

**LELL DA ESGCACIÓN** *<u>SCENIG DE EDIRENCIÓRIS PER</u>* 

st vocatile

Favor de sellar y firmar para que el oficio tenga validez

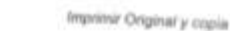

# Oficio de **Director**

CAPTURA 911 - ESTADISTICA

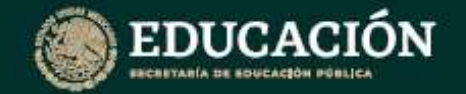

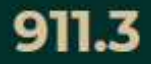

54

### **Cambios de Director (a)**

#### **PRIMARIA GENERAL**

**(Sistema de Captura Estatal—SIGE)**

### **Los cambios de Director (a), se enviarán escaneados al correo:**

### **jose.calvario.segey@gmail.com**

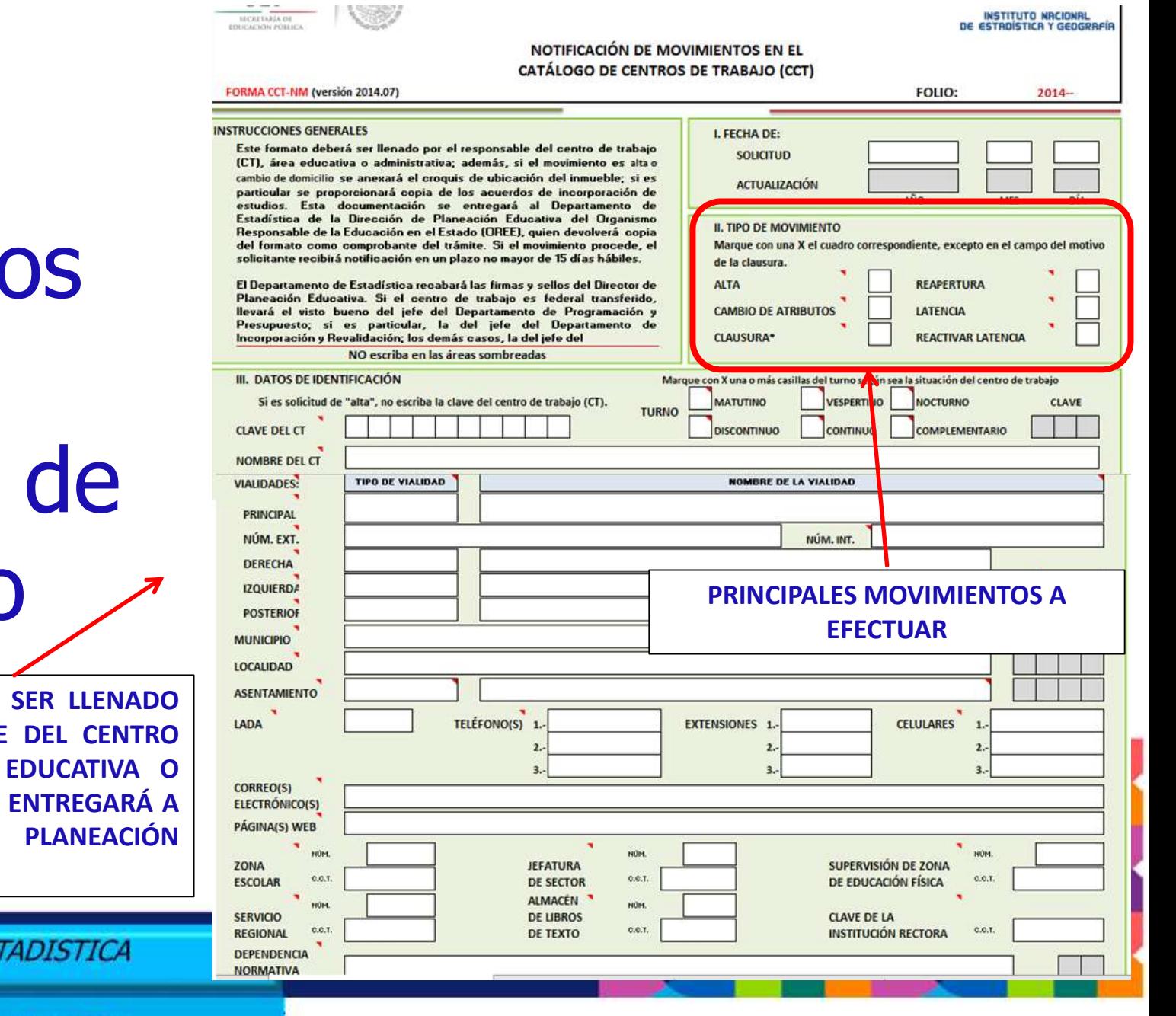

Cambio en el centro trabajo

**ESTE FORMATO DEBE POR EL RESPONSABLE DE TRABAJO, ÁREA ADMINISTRATIVA Y SE ENTREGARÁ LA DIRECCIÓN DE MEDIANTE OFICIO**

CAPTURA 911 - ES

# **Cambios** en el centro de trabajo

**ESTE FORMATO DEBE SER FIRMADO POR EL TITULAR DEL NIVEL O ÁREA EDUCATIVA O ADMINISTRATIVA Y S ENTREGARÁ A LA DIRECCIÓN DE PLANEACIÓN MEDIANTE OFICIO**

CAPTURA 911 - ESTADISTICA

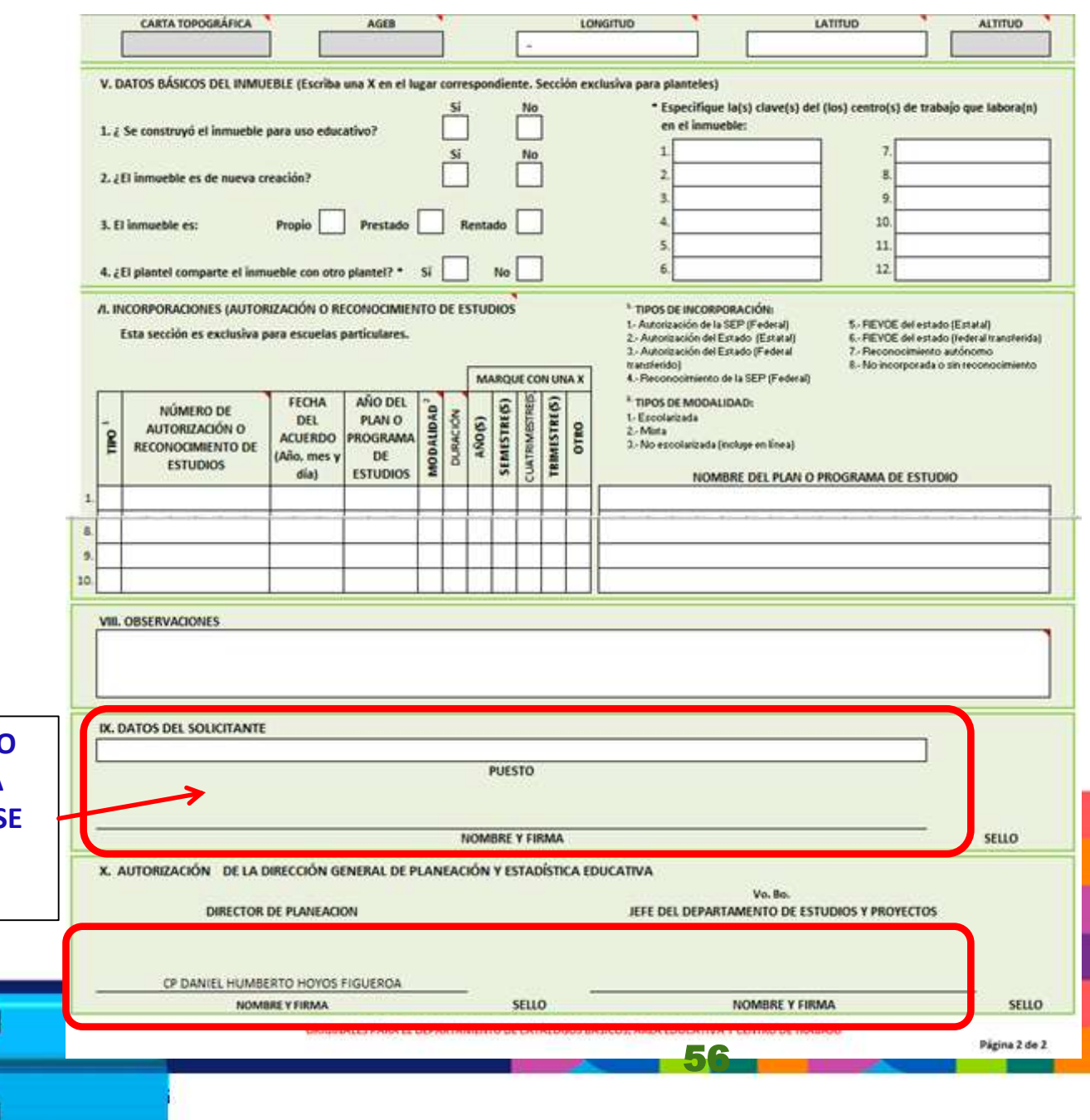

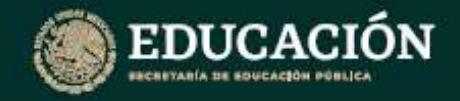

Estadística de Educación

Primaria Ciclo escolar, 2023-2024

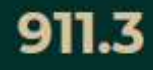

### **FORMATO CCT-NM**

### **"NOTIFICACION DE MOVIMIENTOS EN EL CATALOGO DE CENTROS DE TRABAJO"**

#### **PARA EFECTUAR SU TRÁMITE**

PARA DAR ATENCIÓN Y ASESORAMIENTO DEL LLENADO Y REQUISITOS, FAVOR DE CONTACTAR CON LA LIC. MARICARMEN SOSA MUY, A LOS SIGUIENTES CORREOS:

### **maricarmen.sosa@yucatan.gob.mx maricarmensosa83@gmail.com**

57

CAPTURA 911 - ESTADISTICA

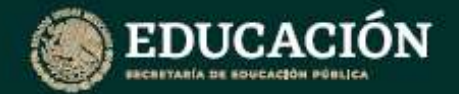

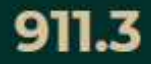

### **911 - Inicio de Cursos 2023-2024**

### Consideraciones del usuario para realizar sus reportes vía telefónica o correo

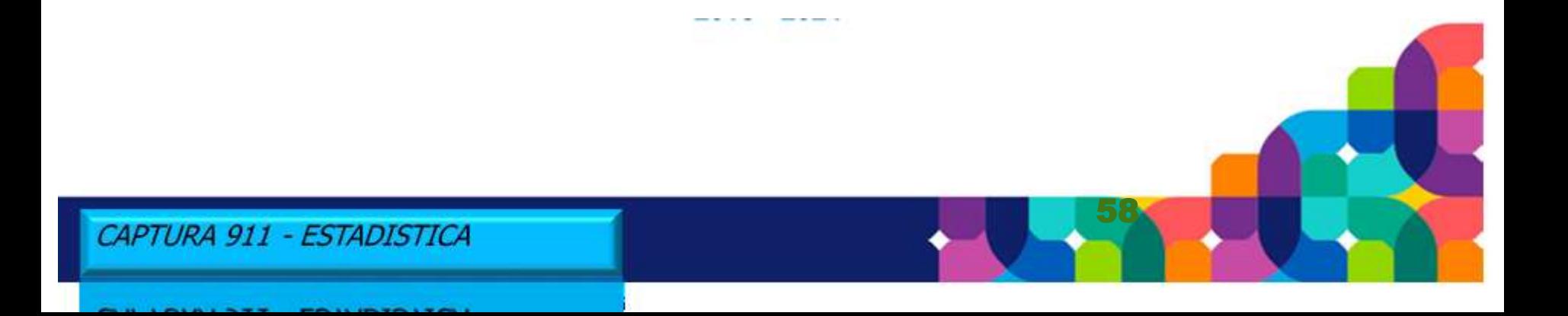

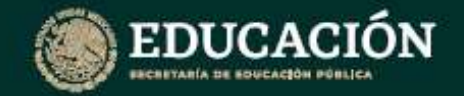

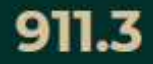

59

### **911 - Inicio de Cursos 2023-2024**

Información a proporcionar para su debida atención

- CLAVE DE CENTRO DE TRABAJO
- $\triangleright$  TURNO
- $\triangleright$  MUNICIPIO
- NOMBRE COMPLETO DEL QUE ENVÍA EL CORREO
- $\triangleright$  CELULAR
- ASUNTO: INDICAR EN QUE SE LE VA A AYUDAR
- DATOS A CAPTURAR CLARAMENTE

## **Comunicado con datos a capturar**

Buenas tardes, por este medio le solicito el cambio de nombre de Director y Supervisor, en la plataforma de la Estadística 911 del T, ya que actualmente siguen apareciendo los anteriores y se cerro la captura por error sin quardarlos cambios.

A continuación dejo los datos de la directora:

LEP. WENDY BEATRIZ BEH MEJIA CURP: BEMW850620MYNHJN05 RFC: BEMW850620IX3 CLAVE PRESUPUESTAL: 079829e1489.00.0000055 CORREO: xaron\_luz@outlook.com CELULAR: 9993359000

Datos del supervisor:

MTRO, JOSE FERNANDO DIAZ CHI CURP: DICF691117HYNZHR05 RFC: DICF6911178A8 CLAVE PRESUPUESTAL: 079829E148100.0310005 CORREO: fdodchi@hotmail.com CELULAR: 9971083163

Sin más por el momento, y en espera de su apoyo, me despido en

LTS. Alejandra Gpe. Cardeña Cauich

CAPTURA 911 - ESTADISTICA

CAPTURA 911 - ESTADISTICA

#### **EJEMPLO :**

**SE REPORTA QUE EL SISTEMA NO PERMITE CAPTURAR LOS DATOS DEL DIRECTOR (A) Y / O DE SUPERVISOR (A) EN TAL SITUACION NOS DEBEN ENVIAR LOS DATOS A INGRESAR VIA CORREO ELECTRONICO**

60

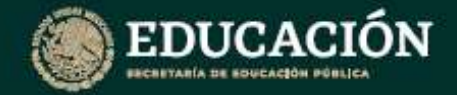

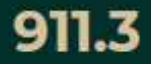

### **911 - Inicio de Cursos 2023-2024**

#### **SISTEMA DE REGISTRO ESTATAL Atención en general**

 CORREO COMO MESA DE ATENCIÓN A USUARIOS QUE TENGAN DUDAS O PROBLEMAS CON LA CAPTURA DE LA 911 :

## **sep.f911.yucatan@gmail.com**

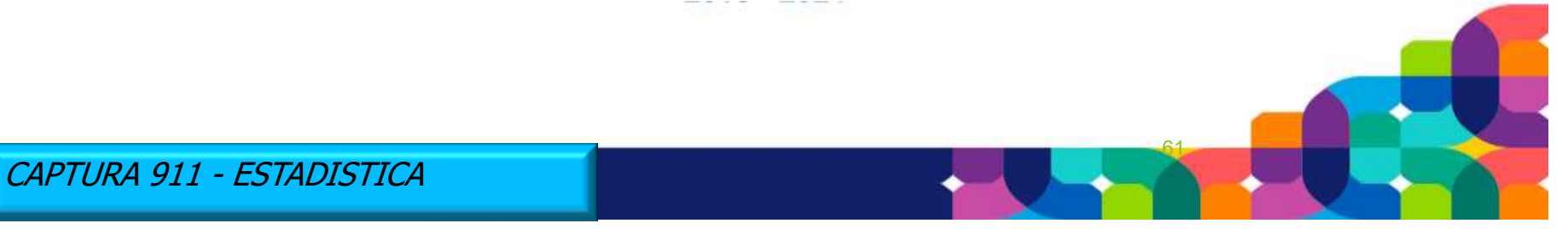

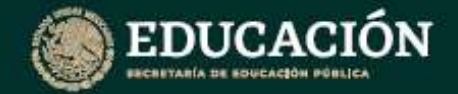

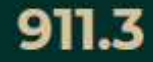

62

## **SISTEMA DE REGISTRO ESTATAL 911 - Inicio de Cursos 2023-2024**

## **Atención en línea:**

**Tel. (999) 930-39-50, Ext. 51280, 51171 y 51288 Horario de 8:30 a 14:30 hrs.**

CAPTURA 911 - ESTADISTICA

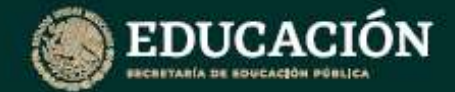

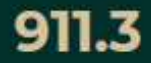

63

### **Proceso 911 Inicio de Cursos 2023-2024**

# **¡Muchas Gracias por su atención!**

CAPTURA 911 - ESTADISTICA